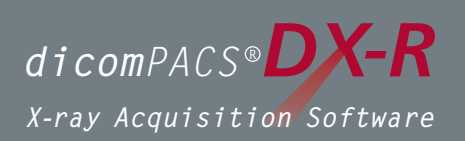

# Akquisitions- und Befundsoftware für Röntgenbilder

von DR-Röntgendetektoren und CR-Systemen

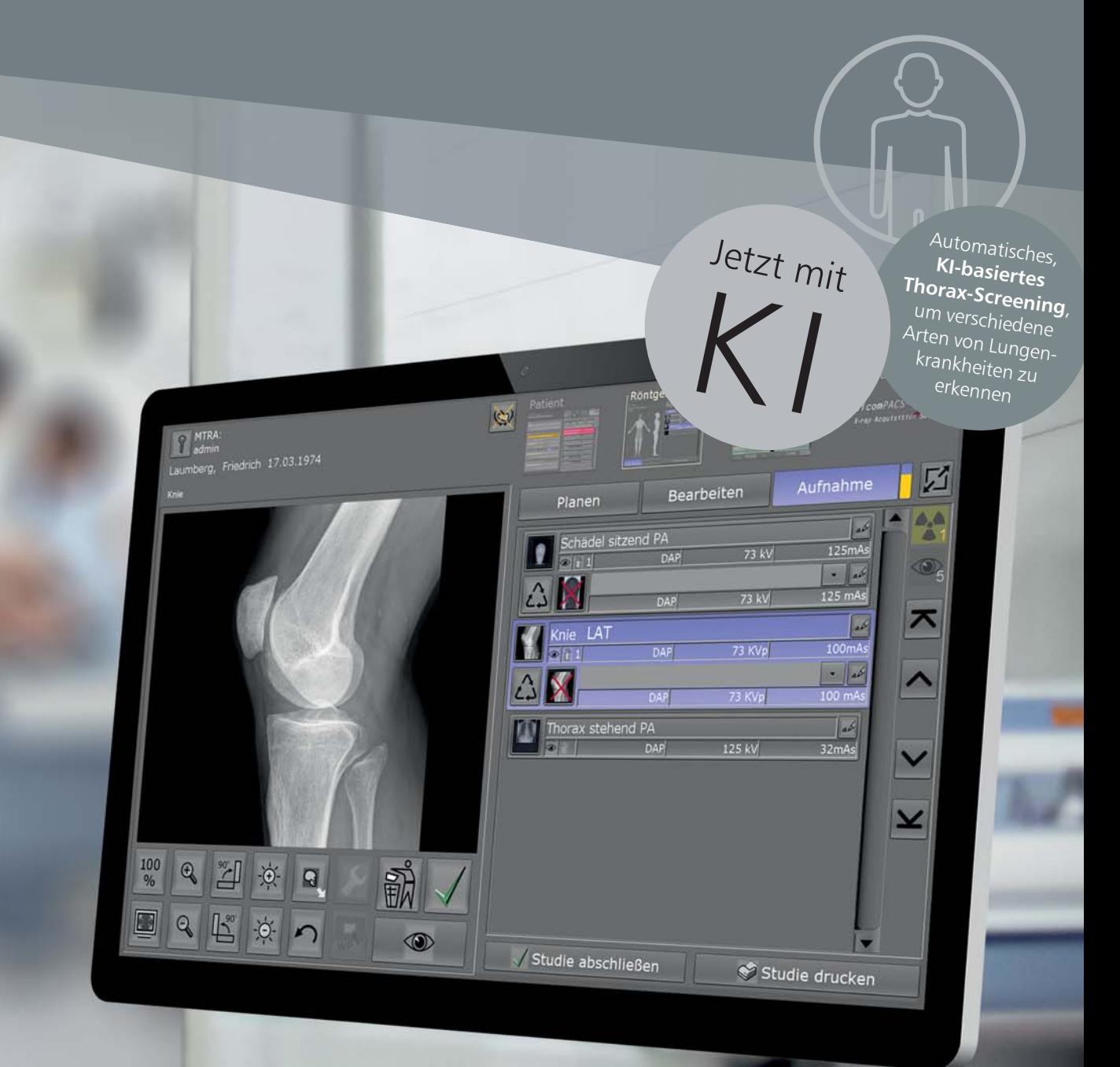

 $\mathsf{Oehm}\bar{\mathsf{B}}$  Rehbein

# Professionelle

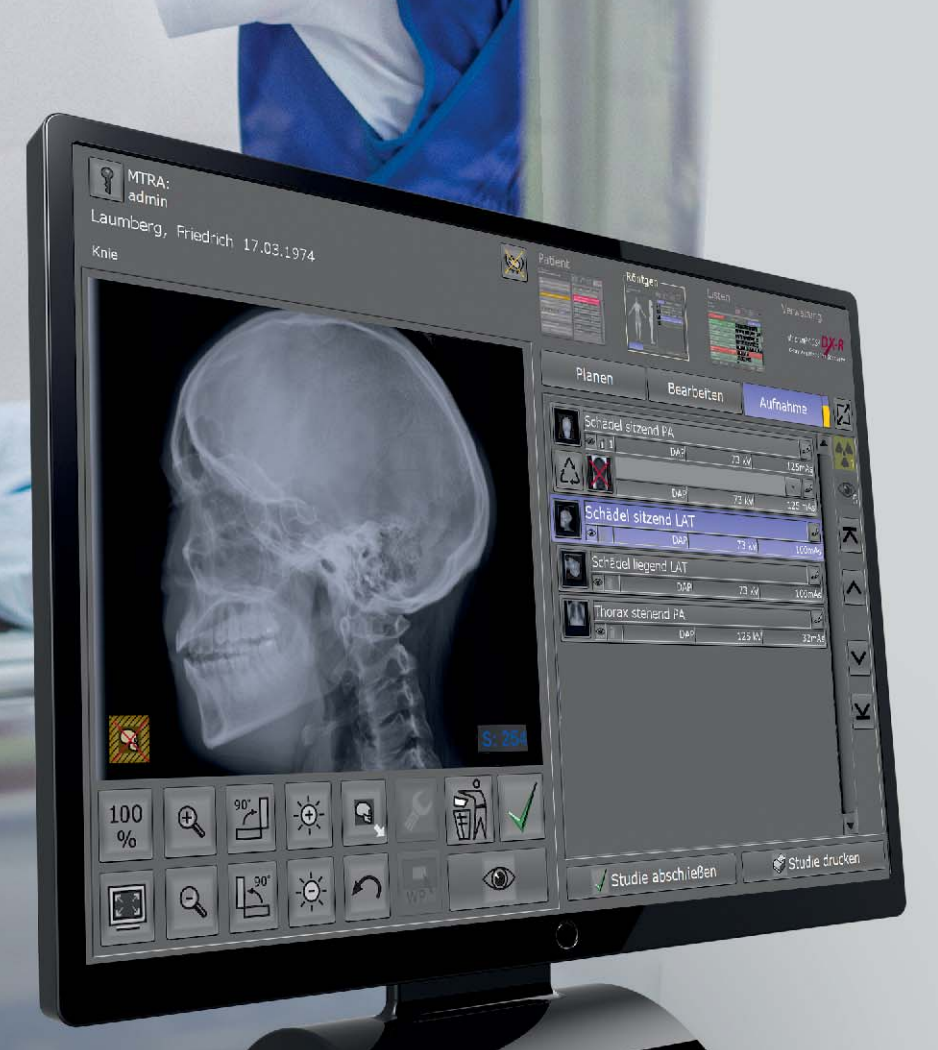

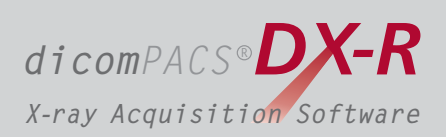

# für statische und dynamische Röntgenbilder Akquisitionssoftware

für kleine Arztpraxen & große Krankenhaus-Abteilungen

**von Röntgendetektor-Systemen (DR) und Speicherfolien-Systemen (CR) nahezu beliebiger Hersteller**. Die Software übernimmt zusätzlich die **komplette Steuerung von Röntgengeneratoren und Röntgenanlagen** unterschiedlicher Herkunft und ermöglicht somit einen geordneten und optimalen Arbeitsablauf. Eine einfache und **benutzerfreundliche Bedienoberfläche mit Touchscreen- oder Maussteuerung** runden das System ab. *dicomPACS DX-R ®* ist eine **professionelle Akquisitionssoftware für Röntgenbilder**

Das auf spezielle Anwenderwünsche adaptierbare, professionelle dicomPACS®DX-R Bildprozessing besticht durch eine herausragende Bildqualität. Leistungsstarke Bildbearbeitungsprozesse erlauben eine organspezifische Optimierung und garantieren somit Röntgenbilder in höchster Qualität.

Viele hilfreiche integrierte Funktionen, wie beispielsweise der multimediale Röntgenhelfer zur korrekten Einstelltechnik, und die intuitive Bedienung erleichtern das Arbeiten im täglichen Routinebetrieb signifikant.

Darüber hinaus realisiert dicomPACS®DX-R die **Anbindung an vorhandene Patientenverwaltungssysteme**. Der integrierte, vollwertige dicomPACS® Viewer erlaubt sogar die Befundung der Röntgenbilder innerhalb der Akquisitionssoftware. Somit kann das System auch als vollwertige Befundstation mit der Ausbaumöglichkeit zum PACS (Picture Archiving and Communication System) eingesetzt werden.

dicomPACS<sup>®</sup>DX-R ist das "Herzstück" einer digitalen Röntgenanlage. Egal, ob es sich hierbei um ein so genanntes "Retrofit-System" zur Nachrüstung bereits installierter Röntgengeräte, um komplette Neuanlagen inklusive Generatorsteuerung oder transportable Kofferlösungen für portable oder mobile Röntgengeneratoren handelt.

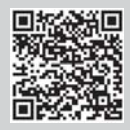

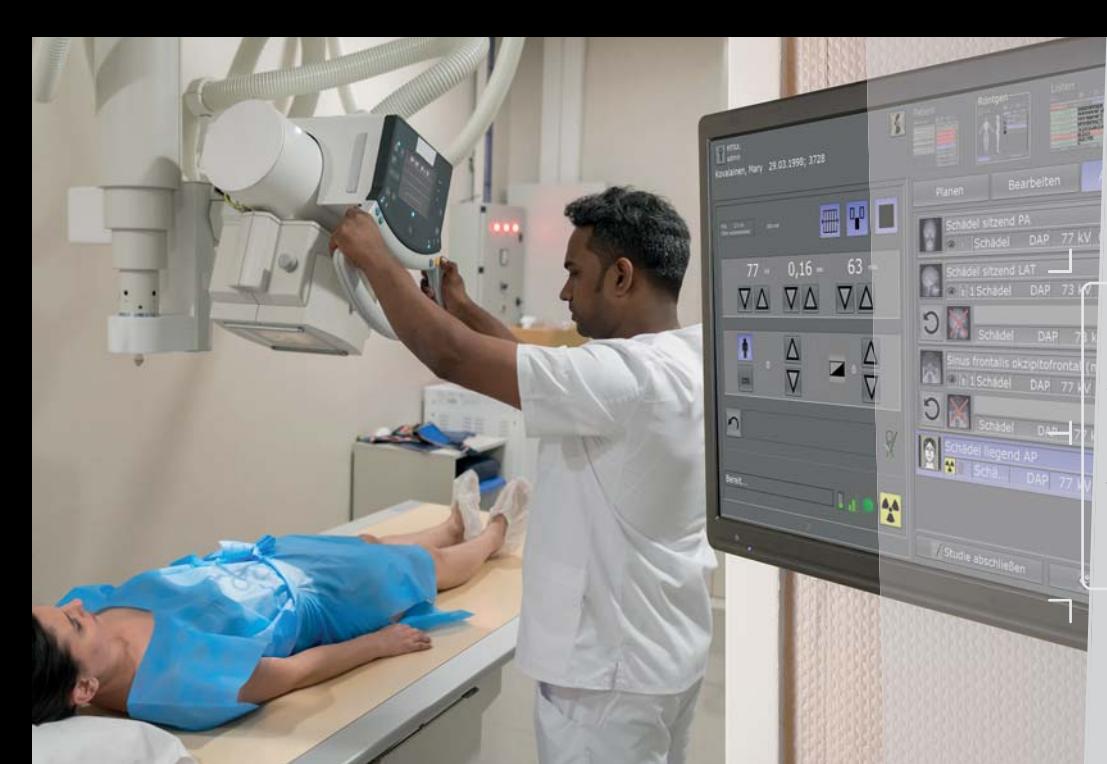

Einfacher Wechsel zwischen den geplanten Untersuchungen, falls der Patient häufig umgelagert werden muss

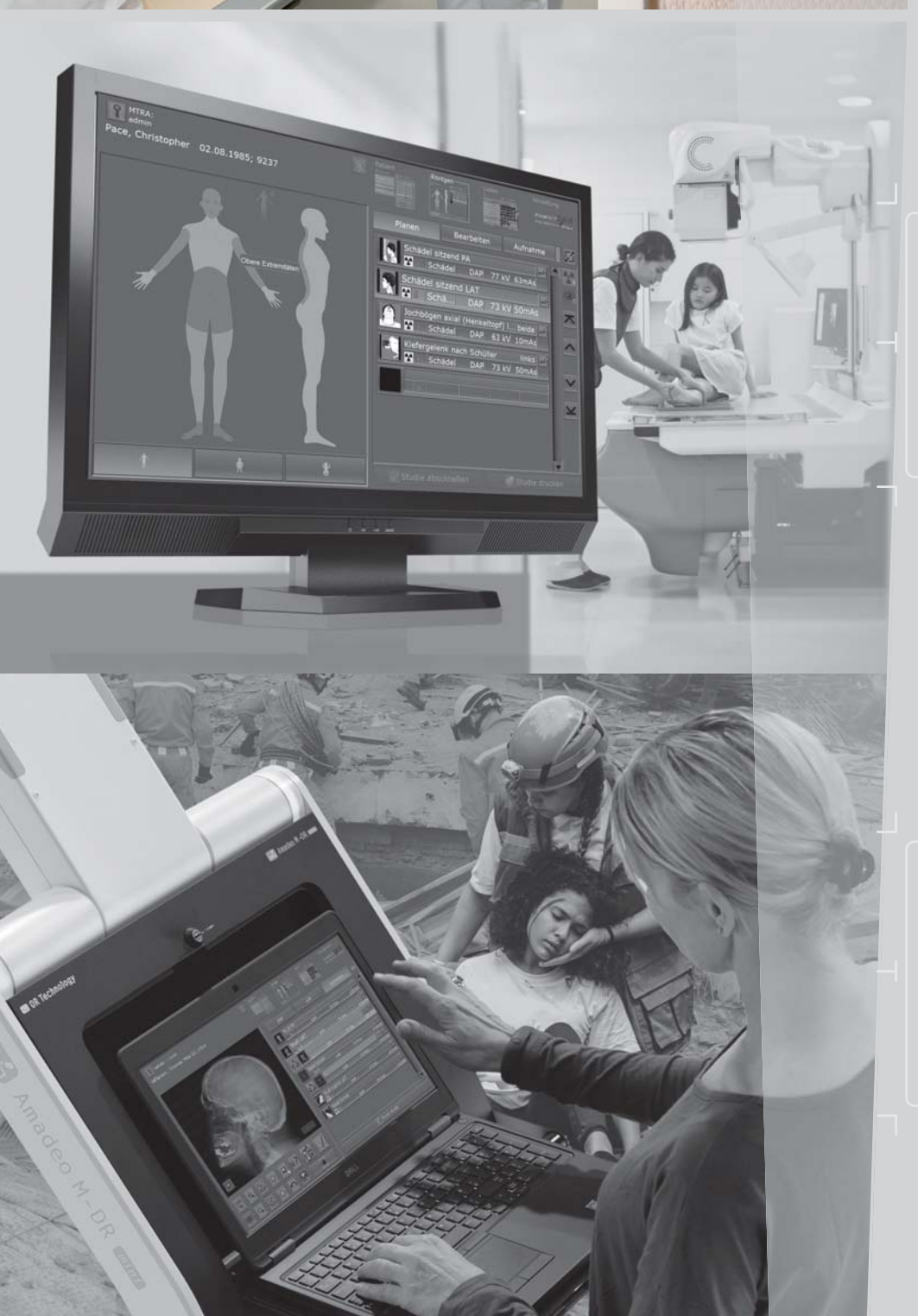

Die Software ist per Touchscreen bedienbar und garantiert ein schnelles, effizientes Arbeiten und einen optimalen Arbeitsablauf

Erfassung immer wiederkehrender Untersuchungsabläufe als Makro – erleichtert das Arbeiten auch außerhalb des routinierten Krankenhausalltags

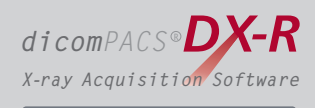

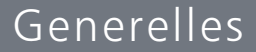

## Optimaler Workflow

Die leicht zu bedienende Akquisitions- und Befundsoftware bietet viele Vorteile:

- Moderne grafische Bedienoberfläche (GUI), adaptierbar für nahezu  $\sim$ **beliebige Sprachversionen**
- Per **Touchscreen** bedienbar das garantiert ein schnelles, effizientes Arbeiten  $\blacksquare$ und einen optimalen Arbeitsablauf
- $\blacksquare$ Übernahme der Patientendaten über **DICOM Worklist, BDT/GDT, HL7** oder andere Protokolle – eine manuelle Erfassung ist ebenfalls möglich
- Verwendung von **DICOM Procedure Codes** zur Übergabe aller relevanten Daten für eine Untersuchung direkt aus dem angeschlossenen Patientenmanagementsystem (HIS/RIS)
- **Freie Konfiguration** der im System bereits enthaltenen Körperregionen (Bodyparts)  $\blacksquare$ mit mehr als 400 Projektionen und unzähligen Einstellungsvarianten
- $\blacksquare$ Sichere und schnelle **Erfassung von Notfallpatienten**
- Erlaubt einen Wechsel zwischen den geplanten Untersuchungen eines Patienten, damit der Patient ggf. weniger häufig umgelagert werden muss
- Ermöglicht das nachträgliche Hinzufügen von Aufnahmen zu einer Untersuchung,  $\blacksquare$ auch wenn diese bereits abgeschlossen sein sollte
- Erfassung immer wiederkehrender Untersuchungsabläufe als Makro, z. B. Thorax-Screenings
- $\alpha$ Voll integrierter, multimedialer Röntgenhelfer zur richtigen Einstelltechnik für jede Untersuchung inkl. vieler Hinweise, Fotos, Videos und korrekter Röntgenbilder
- Möglichkeit der kabellosen Steuerung des digitalen Röntgensystems mit der  $\begin{array}{c} \begin{array}{c} \begin{array}{c} \begin{array}{c} \end{array} \end{array} \end{array} \end{array}$ widgilchkeit der **Kabenosen Stederung des digitalen Kontgensystems** mit der<br>App "dicomPACS®DX-R remote control" über Smartphone oder Tablet inkl. Anzeigen der Worklist, Vorschau des aufgenommenen Bildes zur Überprüfung der Aufnahme etc. – aus der App kann eine Aufnahme erneut bzw. eine weitere Aufnahme neu geplant werden

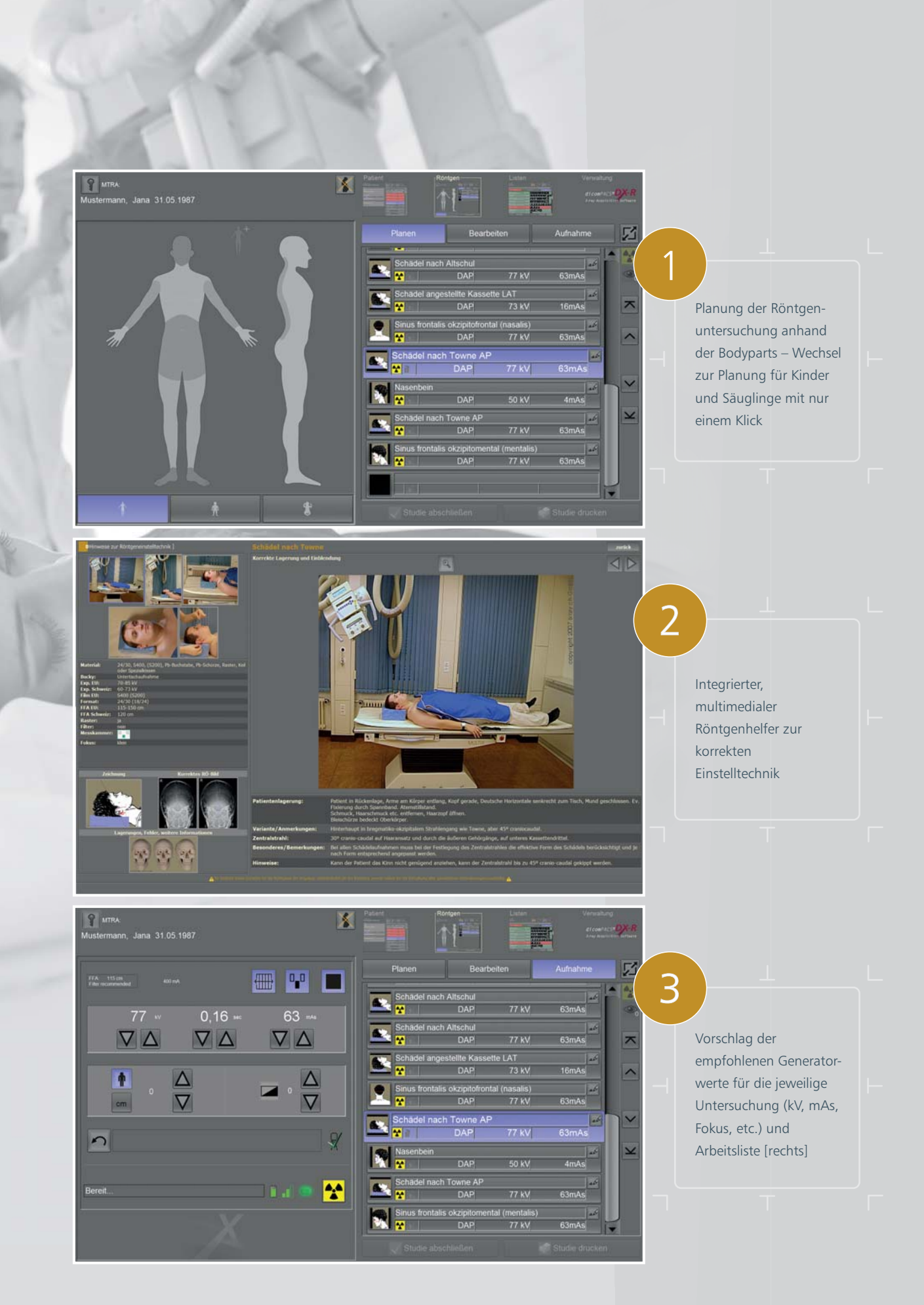

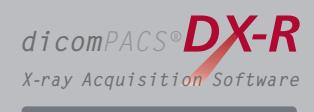

Generelles

### Ablauf einer Röntgenuntersuchung mit *dicomPACS®DX-R*

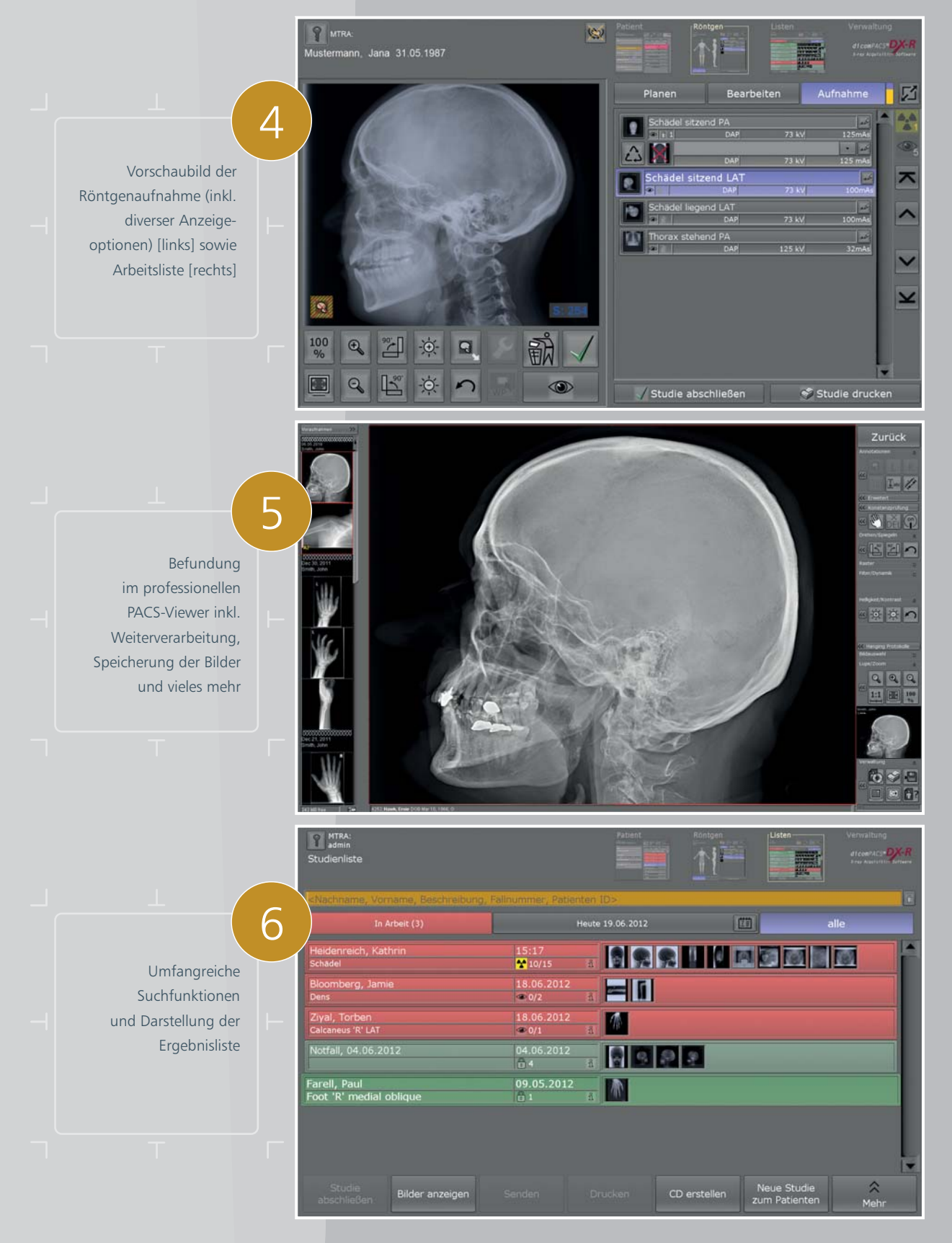

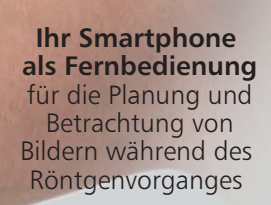

Alle Infos zu

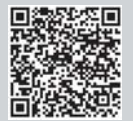

*dicomPACS DX-R remote control* ®

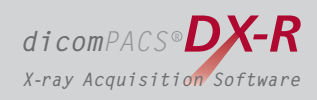

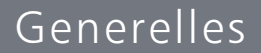

## Optimaler Workflow

Moderne grafische Oberfläche mit übersichtlicher Funktionsvielfalt

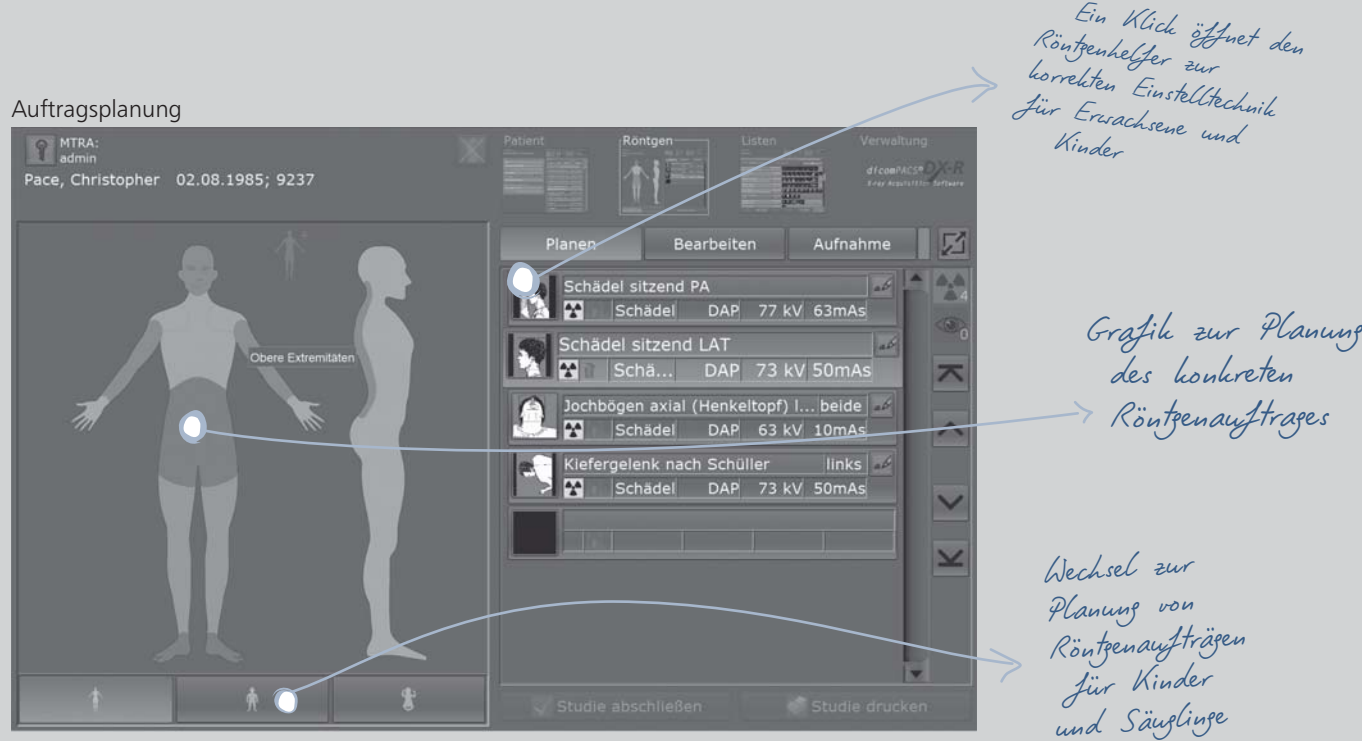

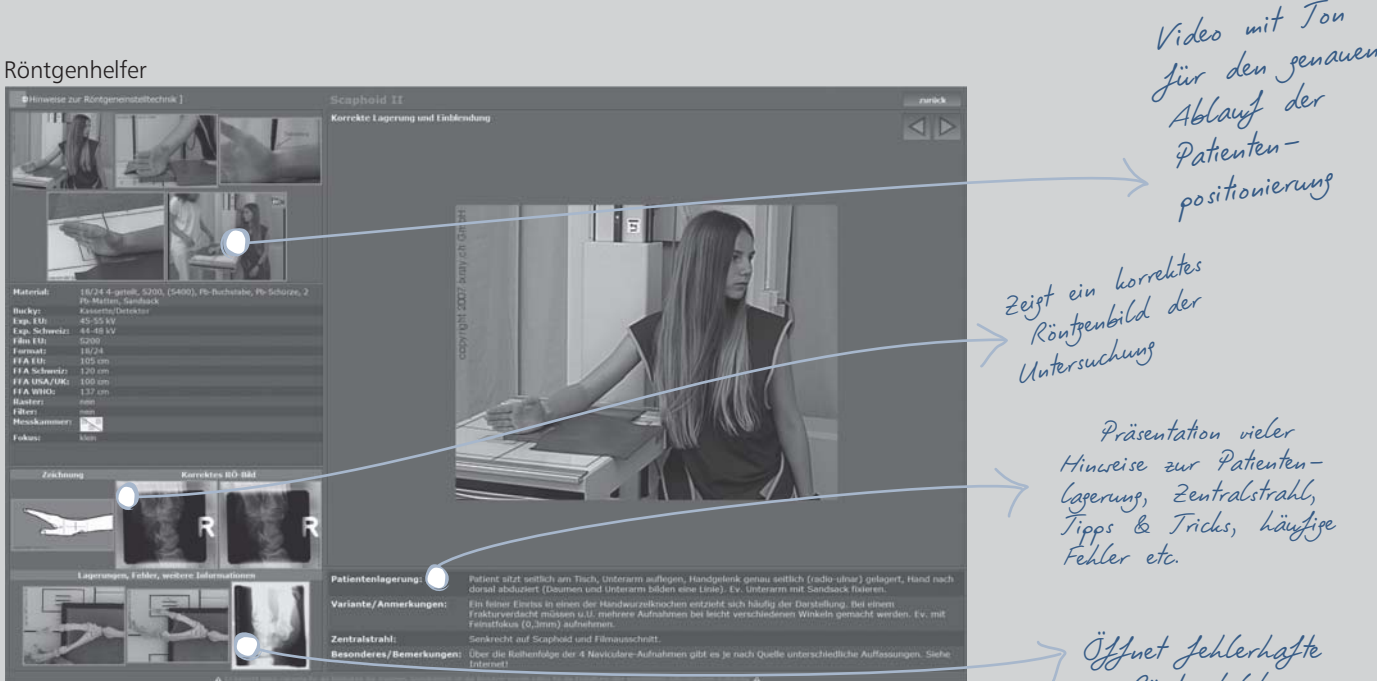

Röntgenbilder mit entsprechenden Erläuterungen

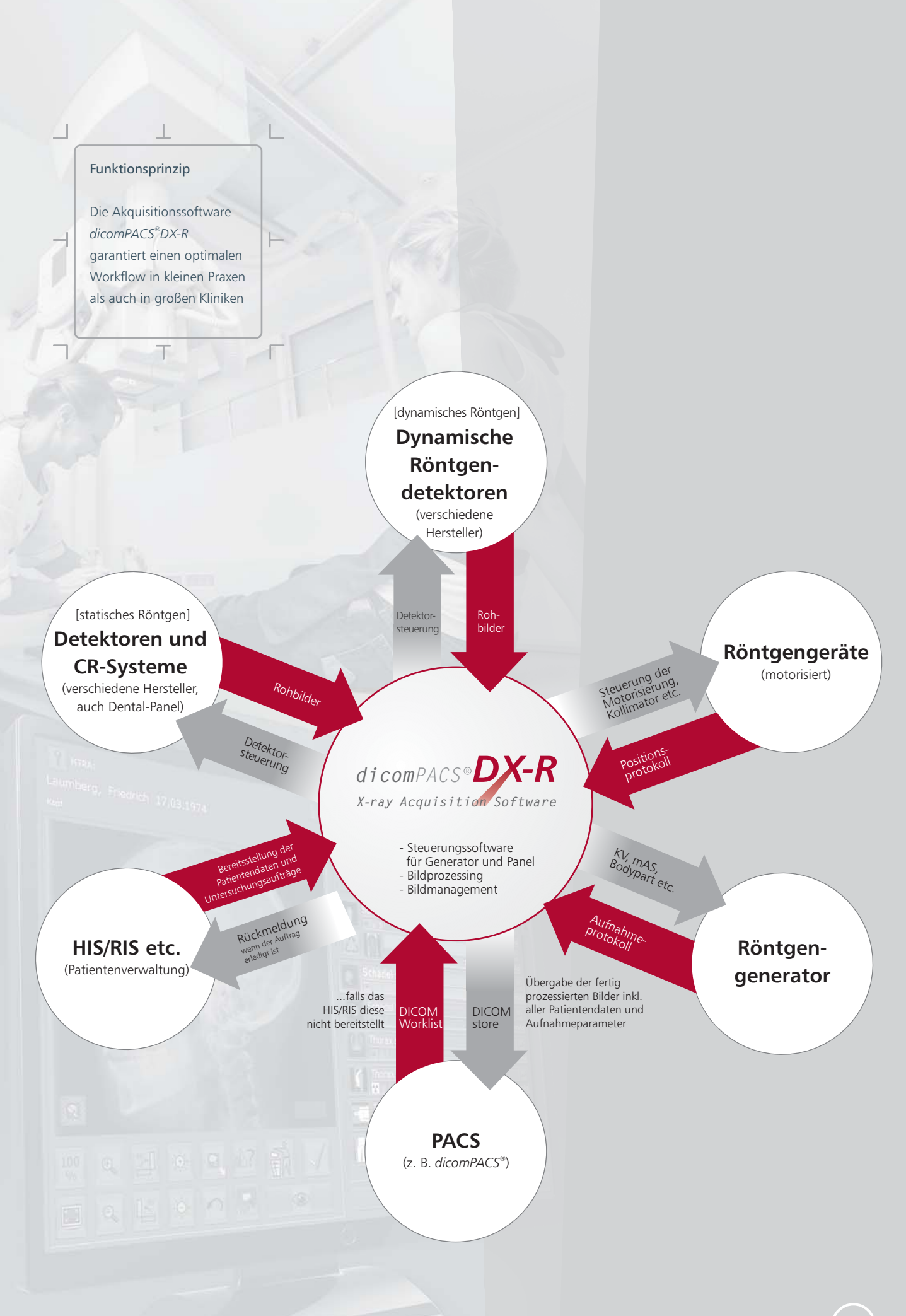

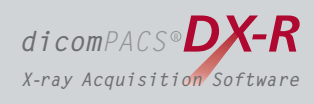

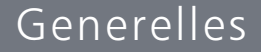

## Flexible Bildaquisition

Optimale Anpassung an alle Röntgensysteme

- Anbindung verschiedener DR- und CR-Systeme unterschiedlicher Hersteller für statisches **und dynamisches Röntgen** [dynamisches Röntgen von Bildsequenzen siehe Seite 26/27]
- Möglichkeit zum **Anschluss von bis zu 3 Röntgendetektoren** (Bucky, RWG  $\blacksquare$ und mobil) in einer Anlage
- $\blacksquare$ Das **konfigurierbare Generatorinterface** erlaubt die Steuerung von Röntgengeneratoren oder Röntgensystemen unterschiedlicher Hersteller und ermöglicht somit die Kontrolle der Generatorparameter direkt über die Software
- **und CR**. Der Anwender kann wählen, ob das nächste Bild mit dem Röntgendetektor oder einem angeschlossenen CR-System erstellt werden soll. Durch diese Flexibilität wird auch ein **hervorragendes Ausfallkonzept** für einen möglichen Defekt des Röntgendetektors bereitgestellt. Standardmäßig enthalten ist eine Funktion für den **Parallelbetrieb von Röntgendetektor**
- **AEC** (Automatic Exposure Control = Belichtungsautomatik) und **APR** (Anatomical Programmed Radiography = Organautomatik) ermöglichen die **automatische Einstellung aller Röntgenparameter** für jede Projektion mit einfacher, manueller Nachbearbeitungsmöglichkeit
- jeweiligen Bild zugeordnet **Integration von Flächendosismessgeräten** (DAP), Werte werden direkt dem

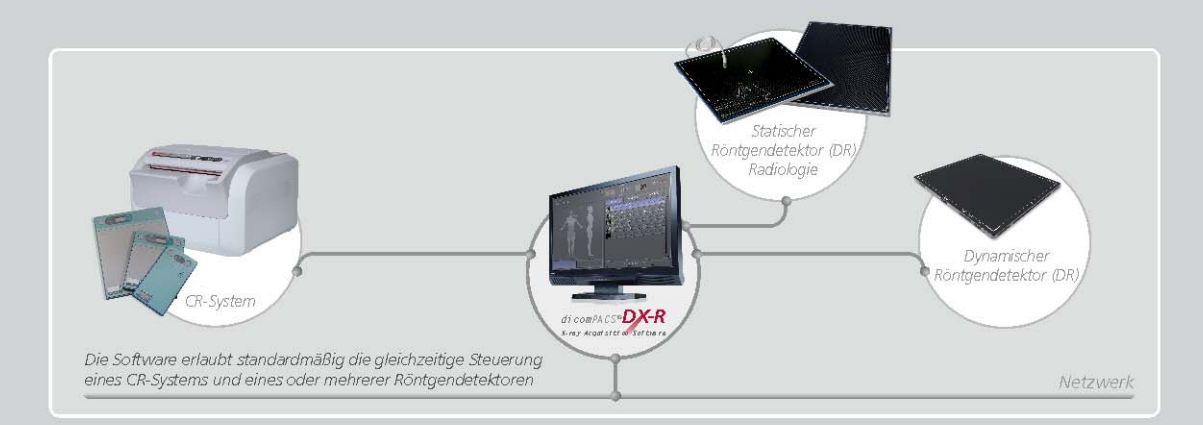

Elektronisches **Röntgentagebuch**

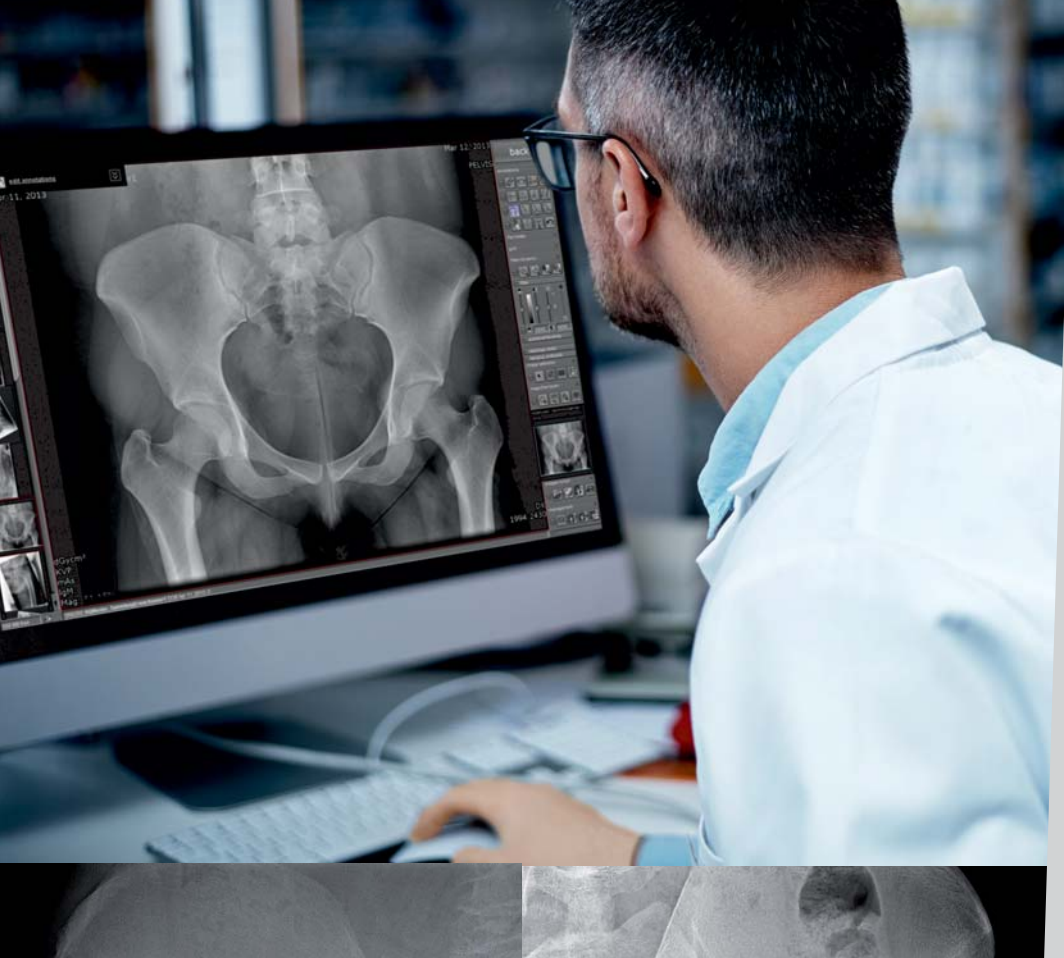

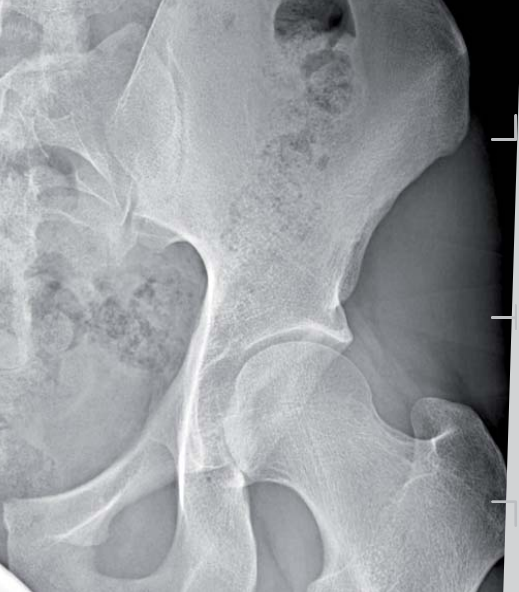

#### kömmlichen Bildprozessing *Rechts:* Aufnahme mit her-

**Bildprozessing**

*Links:*

Aufnahme mit *dicomPACS DX-R ®* Bildprozessing

*Rechts:* Aufnahme ohne Raster Gleiche Aufnahme **GLI-Bildvergleich** *Links:* mit GLI-Streustrahlenreduzierung

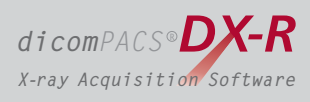

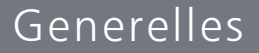

## Bildberechnung

Automatische Bildoptimierung für perfekte Bilder

- Immer perfekte Bilder in der Regel **keine Nachbearbeitung** notwendig  $\begin{array}{c} \begin{array}{c} \begin{array}{c} \begin{array}{c} \end{array} \end{array} \end{array} \end{array}$
- Integrierte Software zur **automatischen Bildoptimierung mit COP** [siehe Seite 12/13]  $\blacksquare$
- Professionelles und für jede einzelne Untersuchung **adaptierbares Bildprozessing**  $\blacksquare$ zur optimalen Bildberechnung für spezielle Kundenwünsche
- $\blacksquare$ Das Bildprozessing erlaubt aufgrund spezieller Verfahren die **Variierung der Röntgenparameter in weiten Grenzen** bei nahezu gleich bleibender Bildqualität **(Möglichkeit zur Dosisreduktion)**
- **Knochen und Weichteile** in einem Bild das ermöglicht eine signifikant  $\blacksquare$ bessere Befundung
- $\blacksquare$ Sehr gute **Detailerkennbarkeit von Fein- und Knochenstrukturen**
- Rauschunterdrückung  $\sim$
- **Schwarzmaskenfunktion** (automatic shutters)  $\blacksquare$
- Automatische Entfernung von Rasterlinien bei Verwendung  $\begin{array}{c} \begin{array}{c} \begin{array}{c} \begin{array}{c} \end{array} \end{array} \end{array} \end{array}$ von stehenden Rastern
- GLI (Gridless Imaging) **Reduzierung der Streustrahlung:**  $\blacksquare$

#### **GLI: Röntgen ohne Raster**

zu fokussieren und Streustrahlung zu reduzieren und somit Bildkontrast und Brillanz von Röntgenaufnahmen zu verbessern. Die GLI-Streustrahlungsreduzierung wirkt wie ein virtuelles Raster und kann anstelle eines physischen Rasters für alle Körperregionen angewendet werden, einschließlich Thorax, Abdomen, Schädel, Wirbelsäule, Becken Raster werden beim Röntgen großer Körperteile benötigt, um die Strahlung sowie oberer und unterer Extremitäten.

#### **Cognition Optimised Processing (COP)**

Ŧ

COP beinhaltet alle Berechnungsschritte für eine optimale Bilddarstellung, die das Röntgenbild direkt nach seiner Erstellung durchläuft. Bildinhalte werden automatisch analysiert und die Berechnungsschritte intelligent angepasst. Somit ist kein Nachbearbeiten der Bilder notwendig.

 $\top$ 

Г

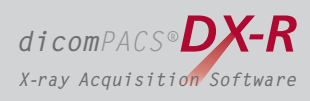

### Generelles

## Optimierung der Bilddaten

mit dem **dicom** PACS<sup>®</sup> DX-R Cognition Optimised Processing

Die automatischen Berechnungsschritte des Cognition Optimised Processing (COP) enthalten:

#### **ADPC – automatic dead pixel correction**

Eliminiert defekte Bildpixel vollautomatisch – dadurch reduziert sich die Notwendigkeit einer Kalibrierung des Röntgendetektors

#### **AIAA – automatic image area analysis**

die besten Bildberechnungs-Algorithmen anzuwenden Analysiert jedes Bild nach Weichteil- und Knochenstrukturen um automatisch

#### **MFLA – multi frequency level analysis**

Analysiert jedes Bild in verschiedenen Frequenzbereichen für eine optimale Bildschärfe und hohen Detailkontrast

#### **ANF – automatic noise filter**

Algorithmus zur optimalen Rauschunterdrückung

#### **GLI – gridless imaging**

als ob es unter Verwendung eines Rasters erzeugt wurde Röntgen ohne Raster: ermöglicht die Darstellung eines Bildes in der Art und Weise,

#### **AGLS – automatic grid line suppression**

Entfernt automatisch Rasterlinien beim Einsatz von Röntgendetektoren – einsetzbar für Raster von 40 lp/cm bis 80 lp/cm

#### **IBC – intelligent brightness control**

Automatische Regelung der Bildhelligkeit für die Darstellung des Bildes im idealen Helligkeitsbereich

#### **ACO – automatic contrast optimisation**

Ermöglicht einen automatischen Helligkeits- und Kontrastausgleich über das gesamte Bild – somit können zur gleichen Zeit sowohl die Weichteile als auch die Knochenstrukturen eines Bildes optimal dargestellt werden

#### **ABBS – automatic black border shutter**

Dunkelt automatisch alle Bereiche eines Bildes ab, welche außerhalb des kollimierten Bereiches liegen – unterschiedliche Schwarzabstufungen und manuelle Anpassungen sind leicht möglich

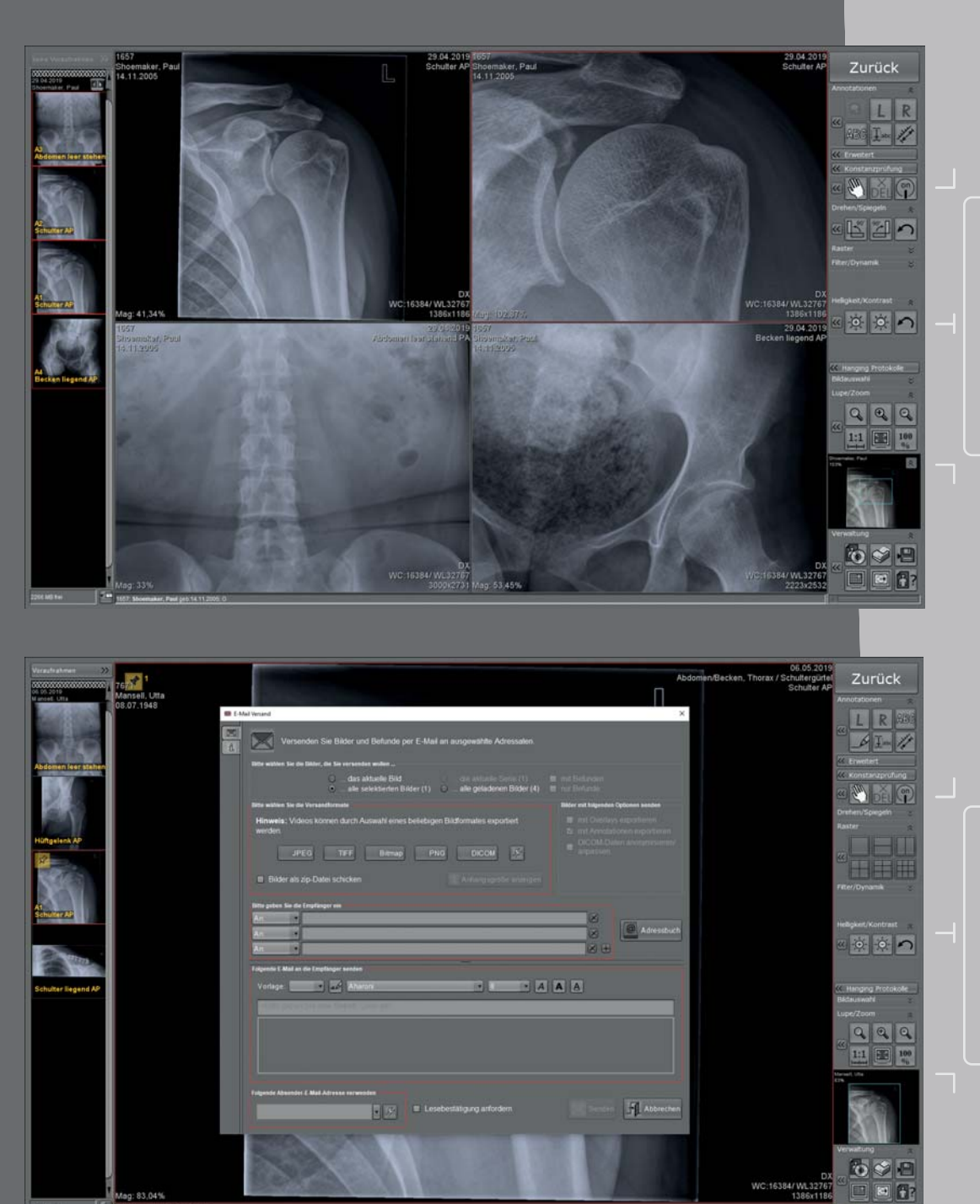

#### **Professionelle Befundung** mit dem komplett integrierten *dicomPACS®* Viewer zur Bildbefundung

**Bildexport:** Bildversand per E-Mail direkt aus der Software

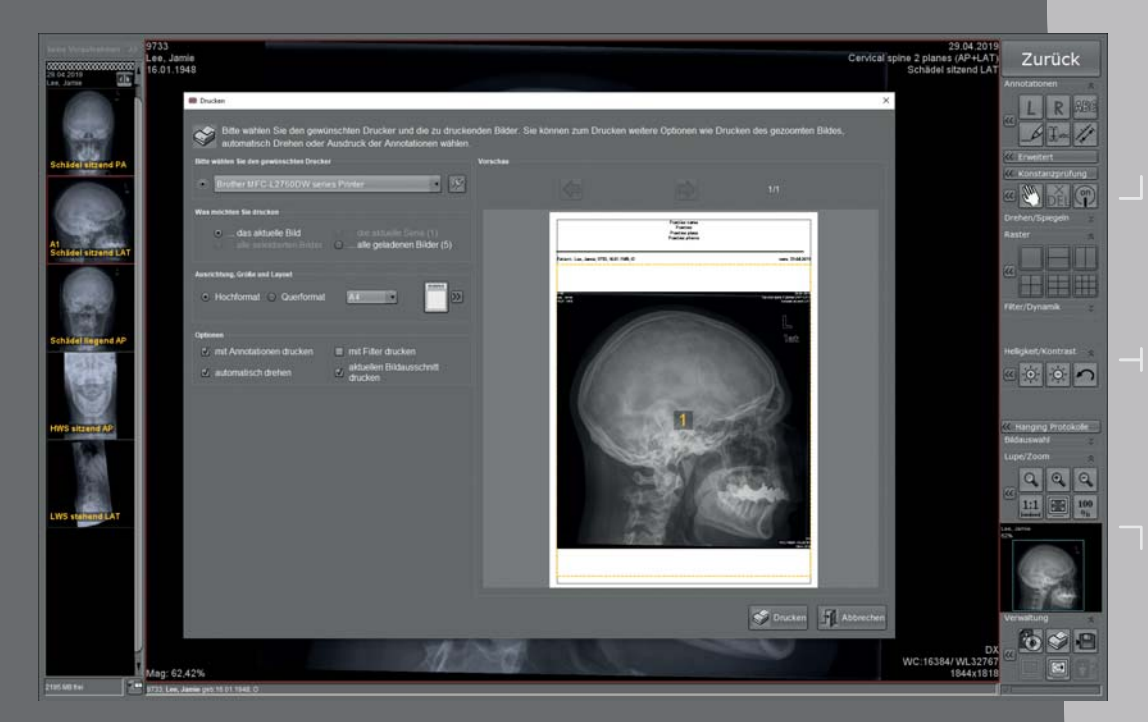

#### **Bildexport:** Druck von Röntgen-

bildern auf Windows-Druckern (Papier) und Laserimagern (Film)

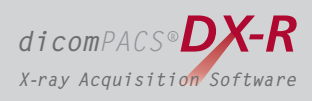

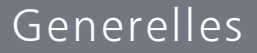

## Bildbefundung

### Professionelle Befundung und Bildbearbeitung mit dem integrierten Viewer

- ×. Komplett *integrierter dicomPACS®* Viewer zur Bildbefundung, Weiterverarbeitung und Speicherung der Bilder in einer SQL-Datenbank inkl. Bildmanipulationen, Exportmöglichkeiten, Layoutanpassungen, frei konfigurierbarer Oberfläche und vieles andere mehr:
- $\blacksquare$ Stufenloser **Zoom, PAN, Lupe, ROI, Crop, Drehen, Spiegeln** etc.
- $\equiv$ Einfügen von **Bildannotationen**, z. B. freie Texte, Pfeile, Ellipsen etc.
- $\blacksquare$ **Vermessungen** von Strecken, Winkeln, Flächen und Dichte
- $\equiv$ Anpassen der Window/Levelwerte und Gammakorrektur, Schärfefilter, Rauschunterdrückung
- Bereitstellung vieler Zusatzfunktionen wie **Chiro-Tools**, die Berechnung des **Cobb'schen Winkel, Beckenschiefstandsmessungen, integrierte Befunderfassung** sowie die Möglichkeit der Befundung durch Anbindung eines **KI-gestützten Thorax-Screenings** (realisiert durch Einsatz qualifizierter Drittanbieter)
- **Erweiterbar bis zum vernetzten Bildmanagementsystem** (PACS)  $\blacksquare$

### Bildexport

- Export von Bildern im **JPEG, TIFF, BMP und DICOM-Format**  $\qquad \qquad \blacksquare$
- Ausdrucken von Bildern sowohl auf Windows-Druckern als auch Laserimagern  $\blacksquare$ über **DICOM-Basic-Print**
- $\blacksquare$ Erstellung von **DICOM-Patienten-CDs** mit kostenlosem WEB-Viewer
- $\qquad \qquad \blacksquare$ Bildversand per standardmäßig integrierter **E-Mail-Funktion** - kein externes E-Mail-Programm notwendig

### Integrierter Viewer

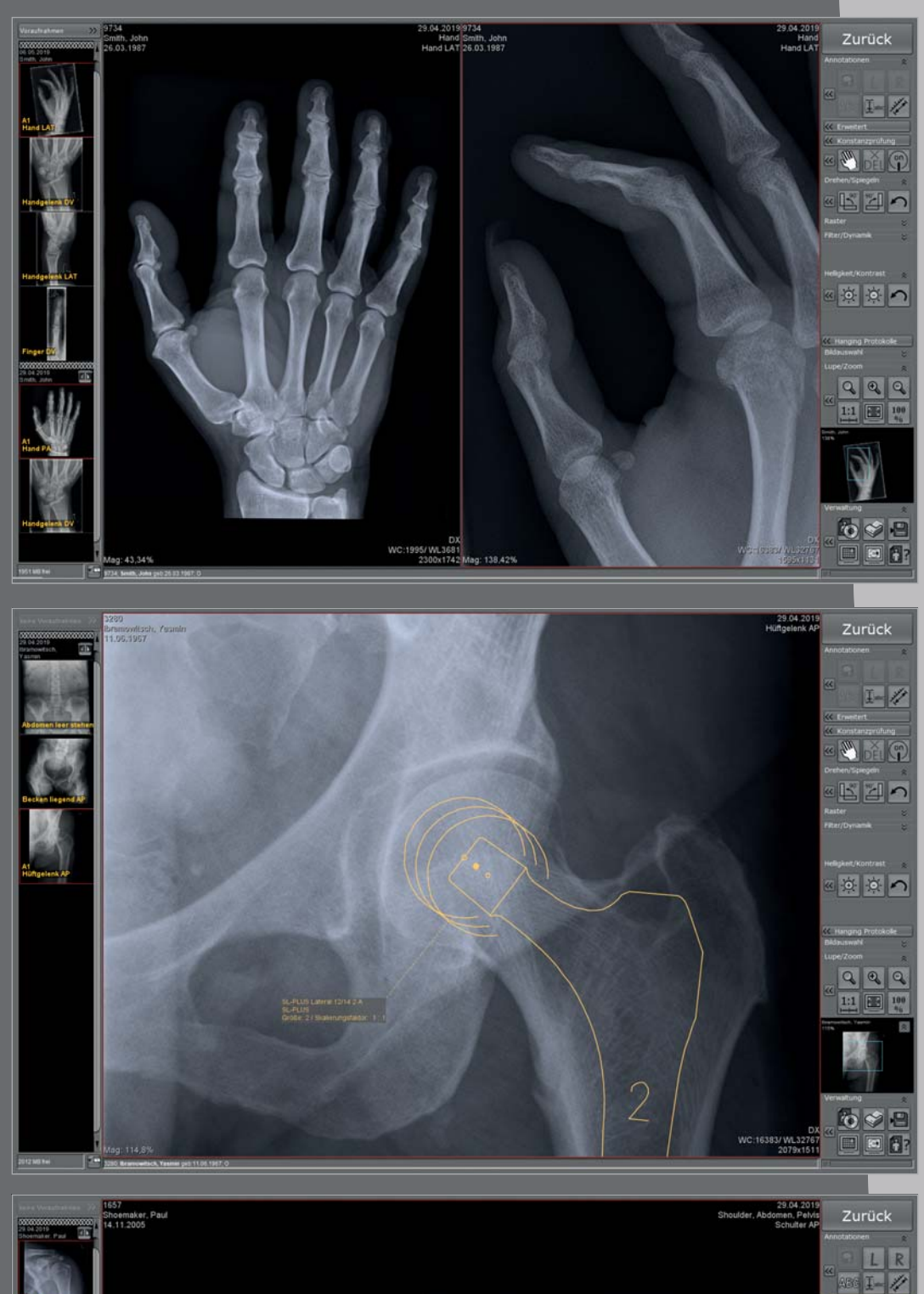

 $\cdot \mathbb{H}$  :

 $\mathbf{u}$   $\mathbf{z}$ 

 $\Box$ 

 $-H<sub>z</sub>$ 

 $-1$ 

 $\frac{1}{\sqrt{2}}$ 

 $\Box(5 -$ 

 $\mathcal{U}$ 

 $\Box P$ 

ul -

 $\bullet$ 

 $-12$  $\sqrt{2}$ 

 $\Box p^{\circ}$ 

-X

Integrierter *dicomPACS®* Viewer für **Bildbefundung, Weiterverarbeitung und Speicherung der Bilder** in einer SQL-Datenbank inkl. Bildmanipulationen, Exportmöglichkeiten etc.

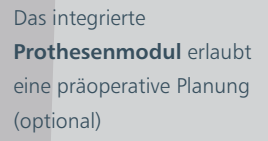

die schnelle und **einfache Anpassung der Bedienoberfläche** an individuelle Kundenwünsche Das System ermöglicht

**W** PELCE

国国の

 $\bullet$   $\bullet$   $\bullet$ 

 $\begin{array}{|c|c|c|c|}\hline \mathbf{Q} & \mathbf{Q} & \mathbf{Q} \\ \hline 1:1 & \boxed{12} & \boxed{10}\\ \hline \end{array}$ 

 $\overline{\mathbf{6}}$  $\Box$   $\Box$   $\Box$ 

### ... mit umfangreichen Funktionen

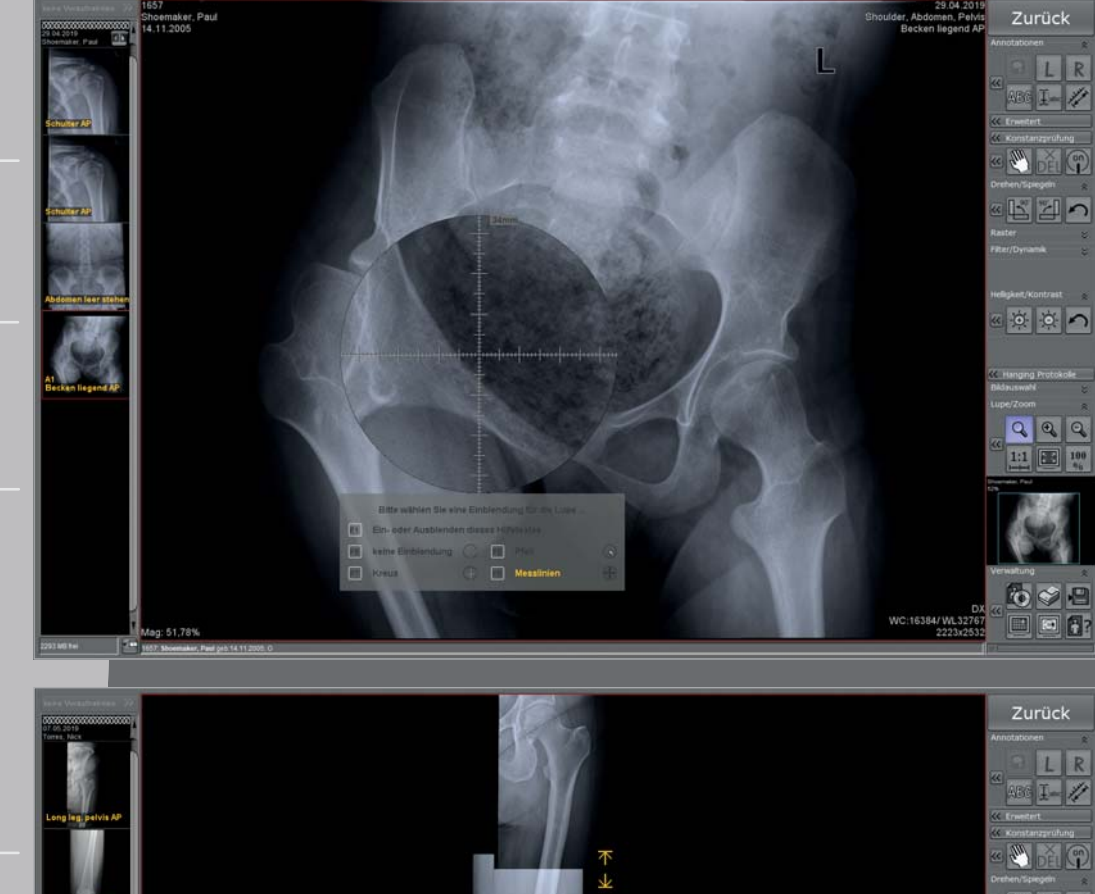

**Nützliche Werkzeuge**, wie z. B. die konfigurierbare Messlupe, erleichtern die Befundung signifikant

Das **Stitchingmodul** erstellt aus separaten digitalen Röntgenbildern ein Einzelbild (optional)

**Umfangreiche Suchwerkzeuge** ermöglichen den Vergleich von Röntgenuntersuchungen, auch von unterschiedlichen Patienten

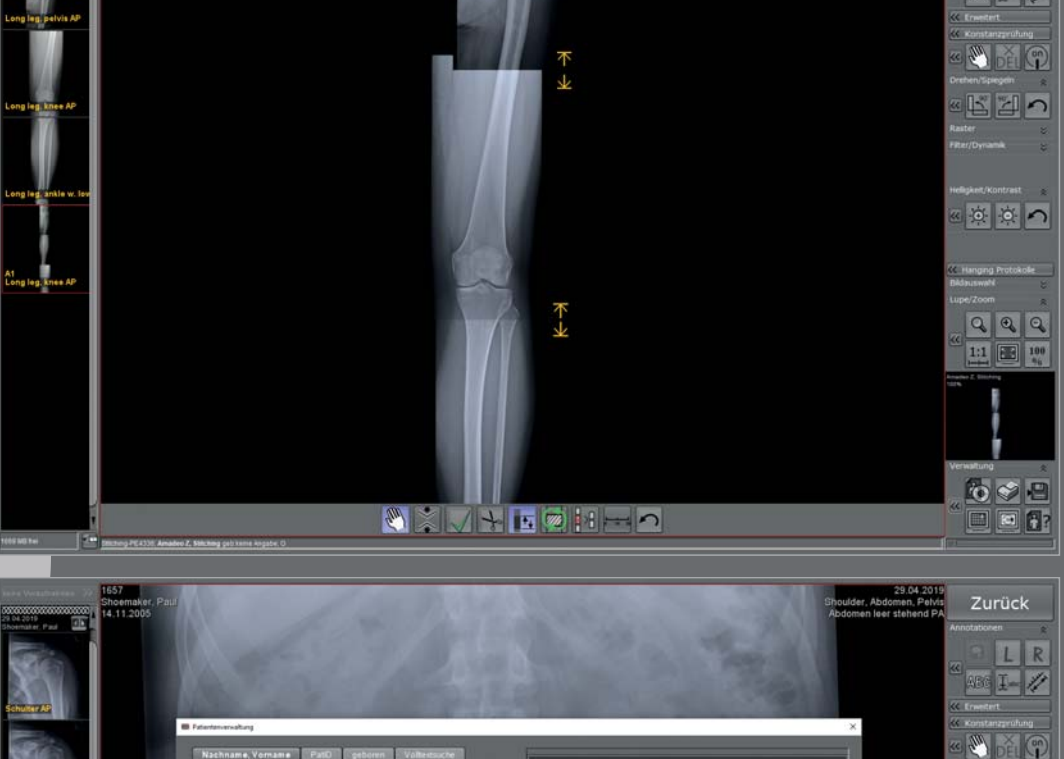

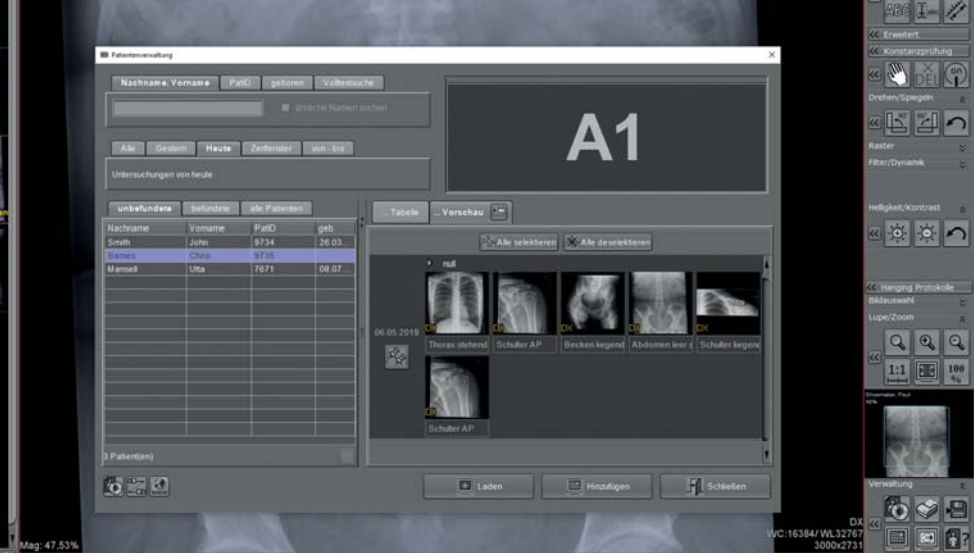

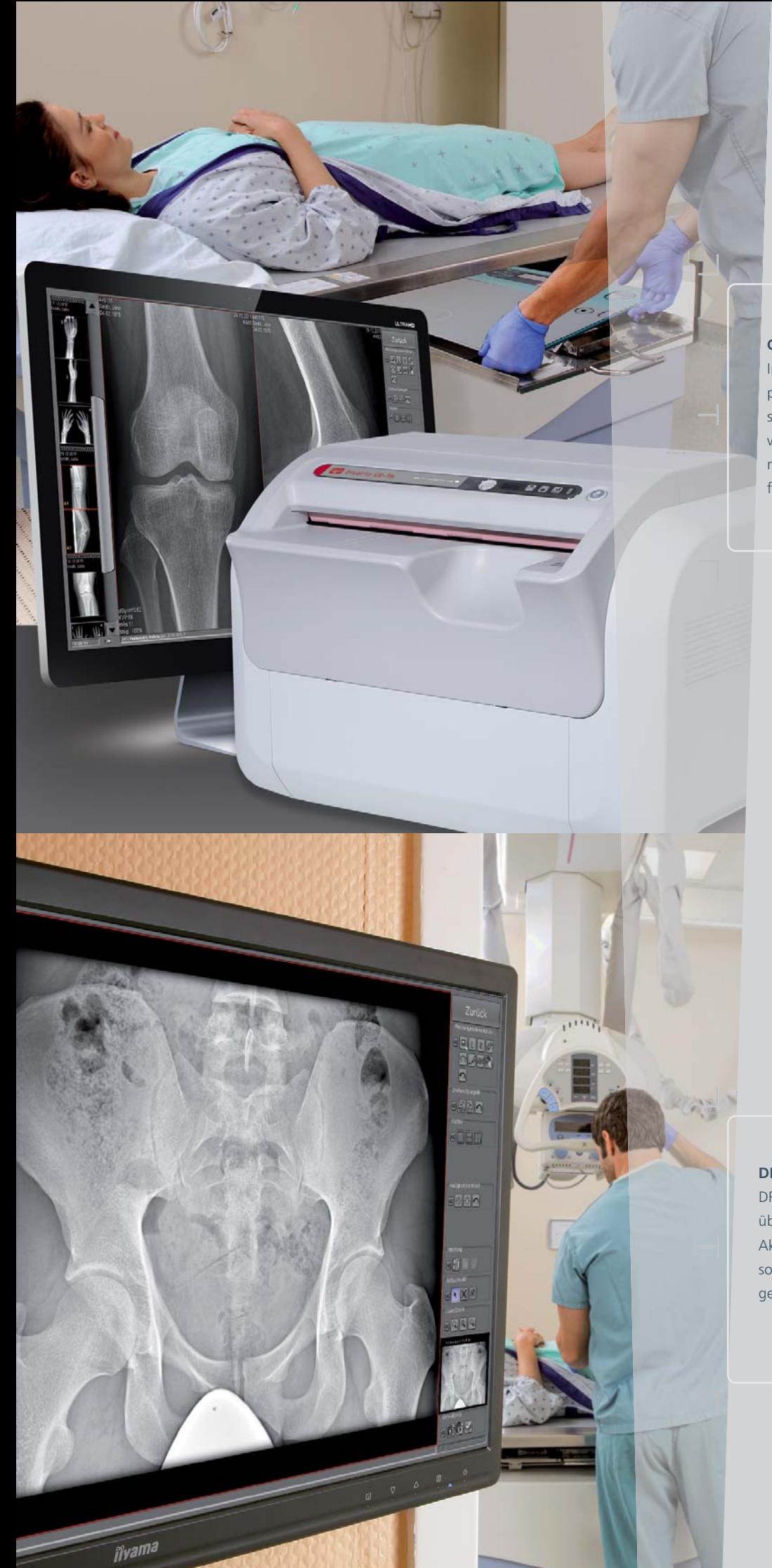

#### **CR-Systeme**

In Verbindung mit der professionellen Bildakquisitionssoftware *dicomPACS DX-R ®* vereint ein CR-System sämtliche notwendigen Bildbearbeitungsfunktionen.

#### **DR-Systeme**

DR-Röntgensysteme können über die professionelle Akquisitions- und Befundsoftware dicomPACS®DX-R gesteuert werden.

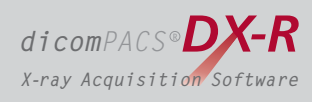

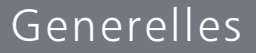

## Modalitäten

### Welche Röntgendetektor (DR)- und CR-Systeme unterstützt **dicom**PACS®DX-R?

dicomPACS®DX-R ist grundsätzlich ein offenes System. Es wurde herstellerunabhängig konzipiert und entwickelt.

Komponenten folgender Hersteller wurden bereits integriert (an der Integration neuer Modelle und Hersteller wird kontinuierlich gearbeitet).

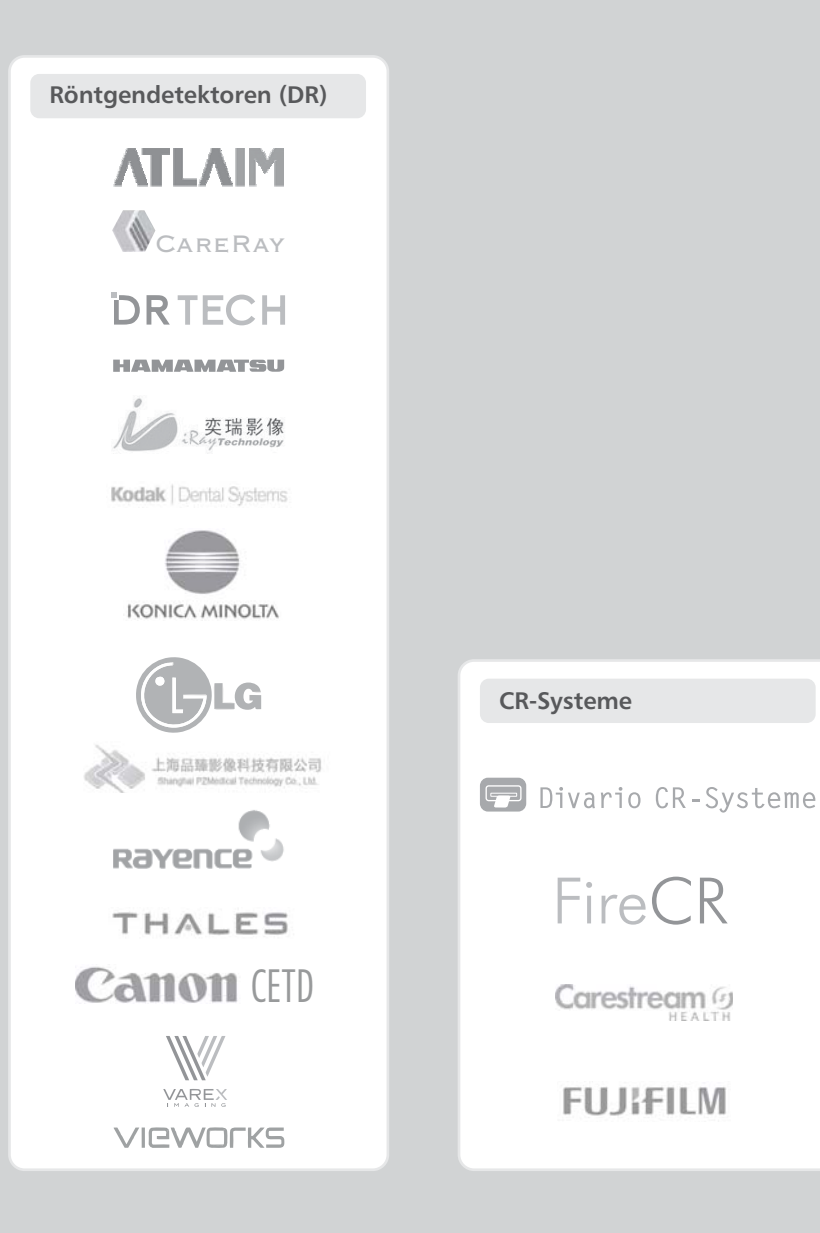

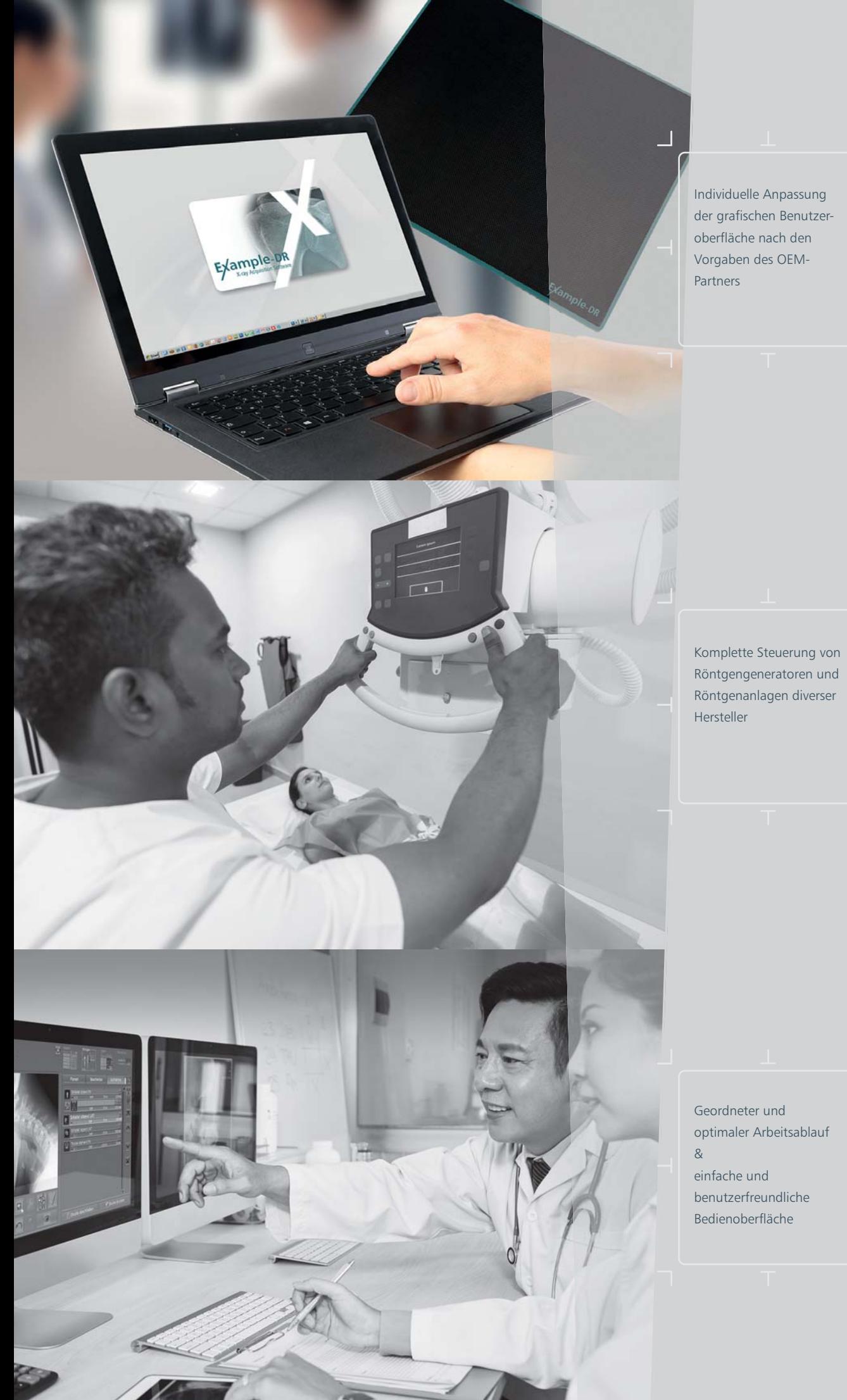

Röntgengeneratoren und Röntgenanlagen diverser

optimaler Arbeitsablauf

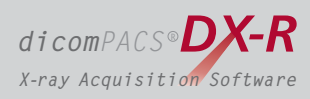

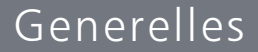

## OEM: Software gesucht?

### Für wen ist **dicom**PACS®DX-R von Oehm und Rehbein interessant?

Hersteller von Röntgensystemen, die Interesse an unserer **eintritt der digitalen Lösungen signifikant zu verkürzen**. *dicomPACS DX-R ®* X-ray Akquisitions-Software haben und diese unter eigenem Namen zusammen mit ihren Röntgensystemen kombinieren möchten, können von den vielen Vorteilen im Rahmen einer OEM-Partnerschaft profitieren. Die Software hilft allen Herstellern ihre **Entwicklungskosten zu reduzieren und die Zeit bis zum Markt-**

*dicomPACS® DX-R* ist DIE Software für die komplette Integration von Röntgengeneratoren, Röntgenstativen, Röntgendetektoren, CR-Systemen, motorisierter Röntgenmechanik, Dosisflächenmessgeräten (DAP), Bildprozessing, Bildmanagement, Patientenverwaltung und PACS inkl. Cloud-Computing in einer Applikation.

**an die Vorgaben des OEM-Partners möglich**. Das Look & Feel kann dem bestehenden CI/CD angeglichen werden. Das System ist offen programmiert und eine **individuelle Anpassung**

und ermöglicht somit einen geordneten und optimalen Arbeitsablauf. Touchscreen oder Maussteuerung runden das System ab. *dicomPACS® DX-R* ist eine professionelle Akquisitionssoftware für Röntgenbilder von Röntgendetektor-Systemen (DR) und CR-Geräten (Speicherfolienlesegeräte) nahezu beliebiger Hersteller. Die Software übernimmt des Weiteren zusätzlich die komplette Steuerung von Röntgengeneratoren und Röntgenanlagen unterschiedlicher Hersteller Eine einfache und benutzerfreundliche Bedienoberfläche mittels

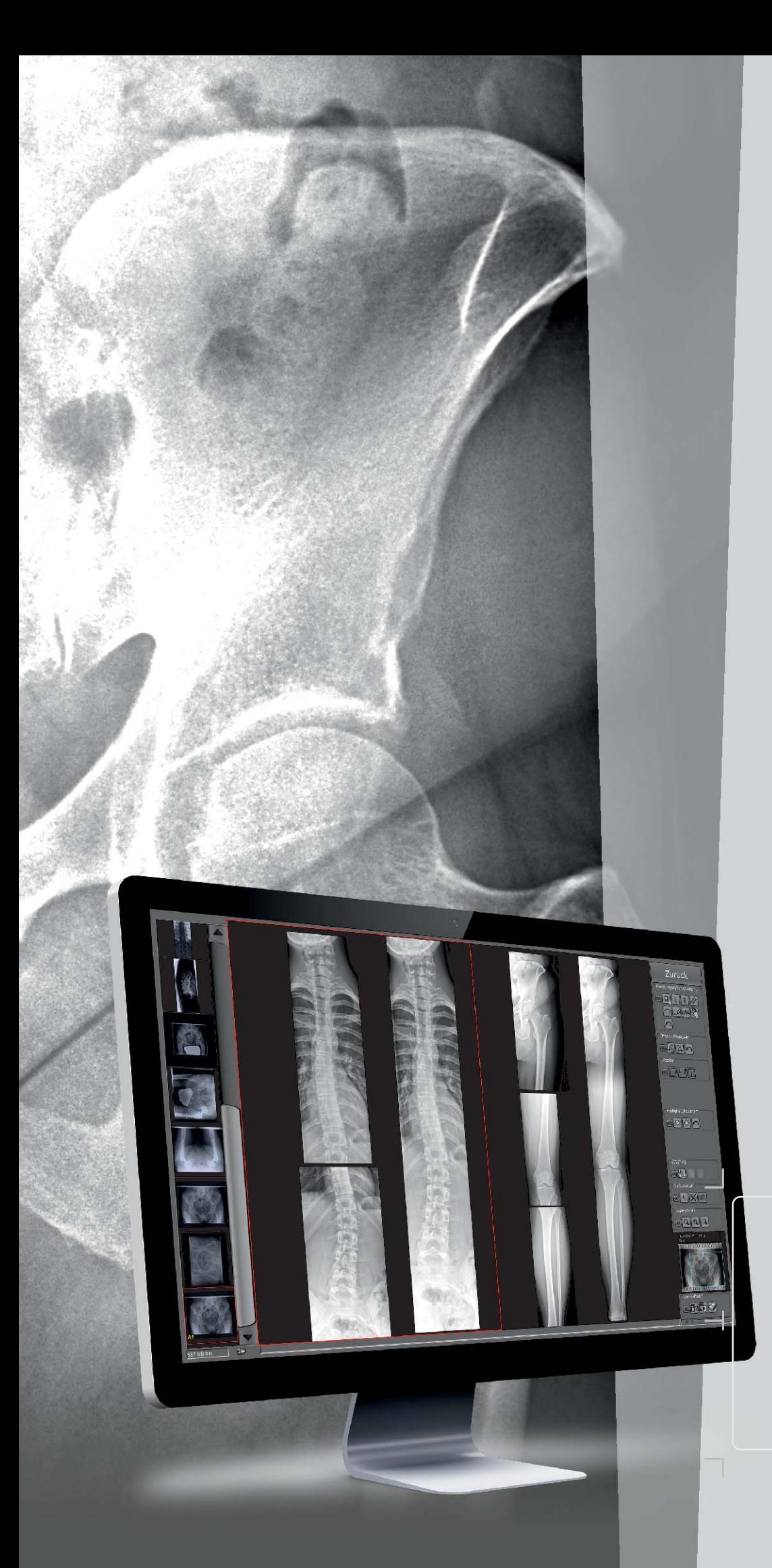

#### Das **Stitchingmodul**

erstellt aus separaten digitalen Röntgenbildern ein Einzelbild. Die Bilder werden geladen, korrekt ausgerichtet und zu einem Bild zusammengefügt.

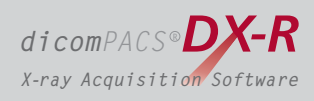

### Funktionalität

## Ausbau

### Um welche Möglichkeiten kann die **dicom** PACS<sup>®</sup> **DX-R** Software erweitert werden?

[optional]

*dicomPACS DX-R ®* kann nicht nur als Software für die Akquisition und Verarbeitung von Röntgenbildern verwendet werden, sondern ist als MiniPACS und sogar bis zum Enterprise Multi-Modality-PACS ausbaufähig. Mehrere tausend installierte Bildverarbeitungssysteme in über 100 Ländern (Stand 4/2019) beweisen die Zufriedenheit unserer Anwender.

Ein Einzelplatzsystem mit installierter dicomPACS<sup>®</sup>DX-R Software kann um folgende Möglichkeiten erweitert werden (Auszug):

#### **Erweiterte Viewer-Funktionalitäten** [optional]:

- **Generatorsteuerung** zur Übertragung der eingestellten Parameter für die  $\blacksquare$ Röntgenaufnahme an den Generator (für bereits integrierte Generatoren)
- $\blacksquare$ Werkzeuge zur Erstellung von Ganzbein- und Ganzwirbelsäulen-Aufnahmen (Image stitching)
- Erstellung von Befundberichten in MS Word mit integrierten Bildern  $\equiv$
- Anschluss von mehreren Befundmonitoren
- $\blacksquare$ Erfassung zusätzlicher Patienten- und Untersuchungsdaten und deren frei konfigurierbare, **statistische Auswertung**
- $\blacksquare$ **Videomodul, Verarbeitung von CT- und MRT-Serien, Hanging Protokolls** und spezielle **Lösungen für verteilte Archive**
- $\blacksquare$ Planen und Arbeiten mit **digitalen Prothesenschablonen für die OP-Planung** -Prothesenschablonen werden aus einem Set von Schablonen ausgewählt und als Annotation im Bild eingeblendet
- $\sim$ Zusätzliche radiologische Funktionen wie Maximum Intensity Projection (**MIP**), Multiplanar Reconstruction (**MPR**) und Hanging Protocol
- Und vieles weitere mehr …  $\blacksquare$

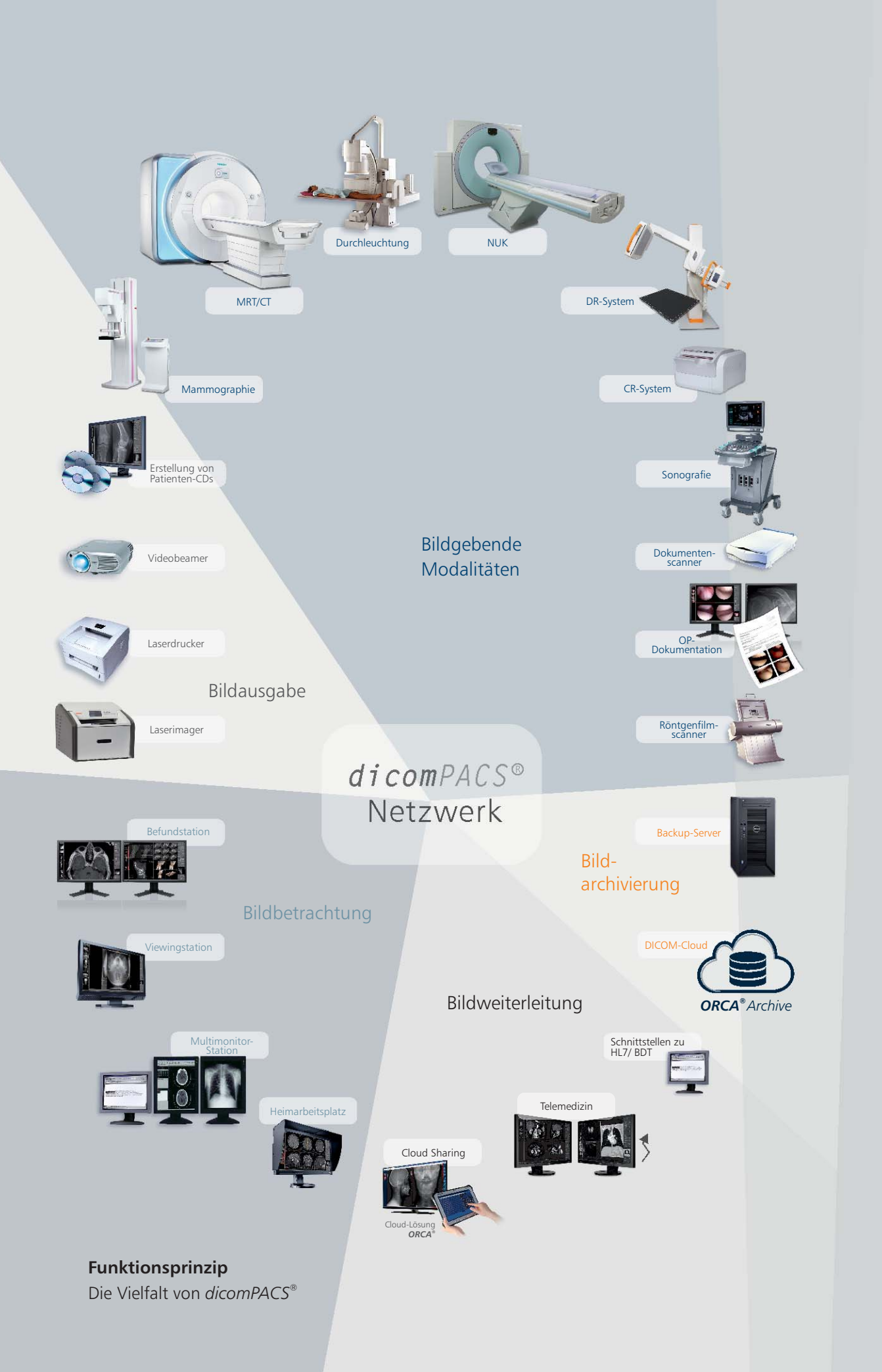

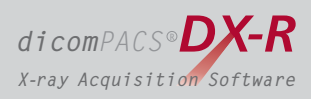

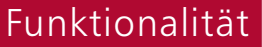

## Ausbau

### Erweiterung zum vernetzen Multi-Modality-PACS

[optional]

Szintigraphie, Ultraschall etc. **DICOM-Empfang** von beliebigen DICOM-Quellen, z. B. CT, MRT,

**DICOM-Verteiler** mit frei zu konfigurierenden Verteilungsregeln, z. B. Modalität, Empfänger oder Übertragungszeit

unterschiedlicher Hersteller **DICOM-DIR-Import** zur Archivierung von Patienten-CDs

#### **DICOM-Query/Retrieve** (SCP/SCU)

DICOM-Auto-**Prefetching**

in Windows-Print-Jobs DICOM-Printserver zur Konvertierung von DICOM-Basic-Print

**DICOM-Kompression** nach frei konfigurierbaren Regeln

DICOM-CD/DVD-Backupmodul, auch über Robotersysteme

Anbindung von **Film- und Dokumentenscannern**

Digitalisierung von Standard- und non-Standard-Videosignalen, z. B. **Endoskopie, Angiographie** etc.

Vollautomatische **Synchronisation** zweier Bilddatenbanken, z. B. Laptop und Hauptarchiv

**Bild- und Befundaustausch** zwischen einzelnen Kliniken mittels Teleradiologie

*ORCA®* **- Cloud-basierte Lösung**: ermöglicht die weltweite Bildverteilung an Zuweiser und Patienten über das Internet [ausführliche Beschreibung ab Seite 28 ff.]

**Web-Viewer** *dicomPACS® MobileView*: übernimmt die Bildverteilung innerhalb eines Krankenhauses und stellt die Bilder in einem Webbrowser dar [ausführliche Beschreibung Seite 32/33]

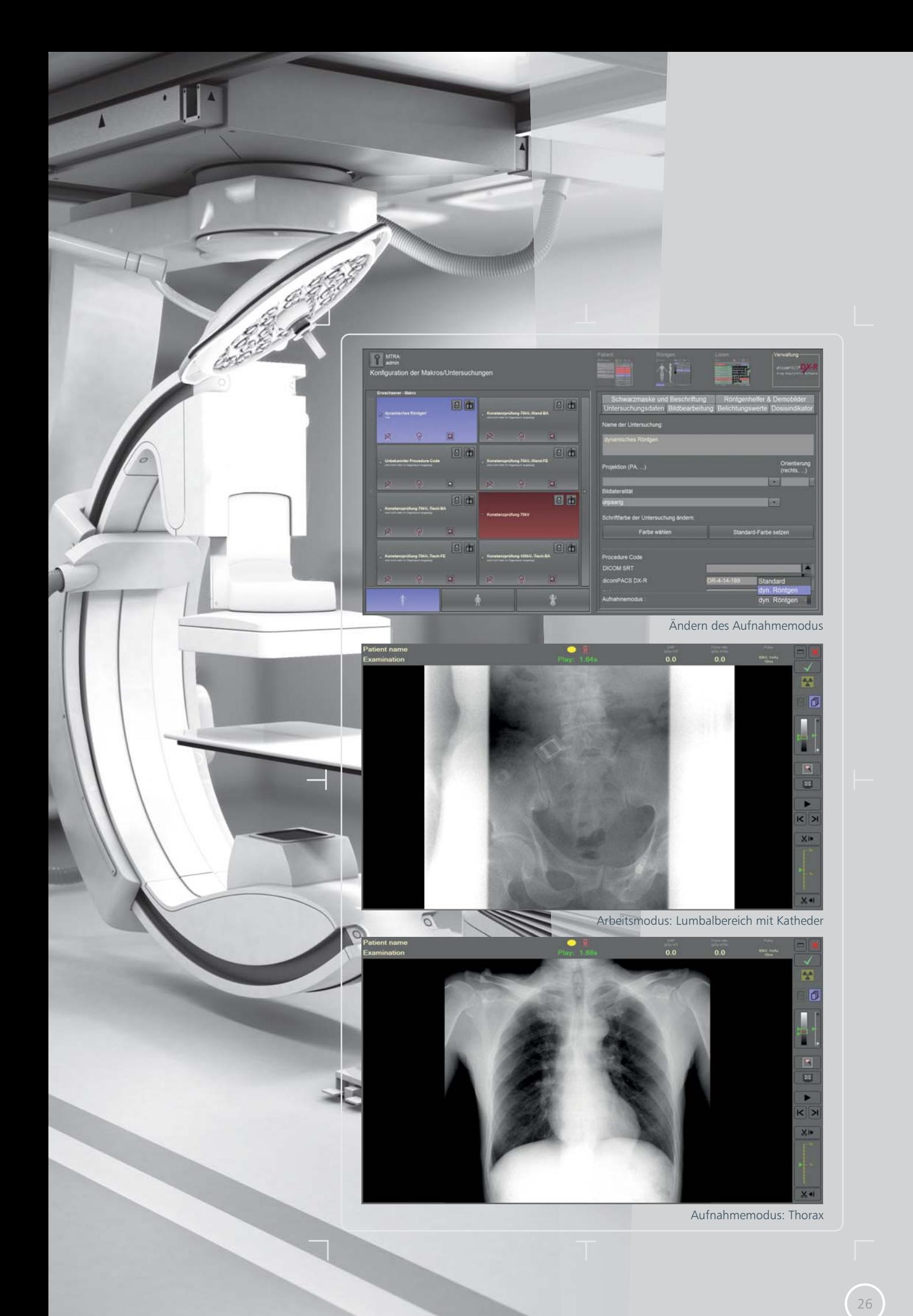

## Dynamisches Röntgen

### Aufnahme, Befundung und Archivierung von Bildsequenzen [optional]

und unklaren Diagnosen mitunter erforderlich, diese im Rahmen einer Durchleuchtungsuntersuchung weiter abzuklären. Mit dem speziellen Aufnahmemodus "Dynamisches Röntgen"\* unterstützt dicomPACS®DX-R dieses Verfahren, bei dem die zu untersuchende Region kontinuierlich mittels gepulsten Röntgenstrahlen "durchleuchtet" und direkt auf dem Befundmonitor dargestellt wird. Neben klassischen Röntgenuntersuchungen ist es bei speziellen Verdachtsmomenten

wie die atemabhängige Bewegung des Zwerchfells oder das Schlagen des Herzens. Diese Untersuchungsmethode ist auch bei unterschiedlichen Kontrastmitteluntersuchungen  $i$ nsbesondere des Magen-Darm-Traktes erforderlich, die mit *dicomPACS®DX-R* hervor-Das dynamische Röntgen erlaubt ebenfalls die Beurteilung beweglicher Strukturen, ragend abgebildet werden können.

*dicomPACS® DX-R* unterstützt das dynamische Röntgen mit ausgewählten Röntgendetektoren unterschiedlicher Auflösung und Größe.

#### **Vorteile des dynamischen Röntgens mit** *dicomPACS® DX-R*

- Vor der Serienbildaufnahme ist es möglich, Einzelbilder zum Prüfen der eingestellten Belichtungsparameter aufzunehmen.
- Nach Beenden der Aufnahme können beispielsweise Bildsequenz-Länge oder  $\blacksquare$ Windows-Level-Werte angepasst werden
- Es stehen verschiedene Befundungsmöglichkeiten bereit, beispielsweise das  $\equiv$ Abspielen der Sequenz als Einzelbild-Abfolge oder als Video per Cine Loop .
- Die Aufnahmen können als unkomprimiertes DICOM oder im JPEG 2000 Format ÷ gespeichert werden.
- Die Aufnahmesequenz kann auch als Serie von einzelnen Bildern gespeichert werden (für PACS-Systeme notwendig, die Multi-Frame DICOM nicht unterstützen).

*\*Vorbehaltlich der CE- und FDA-Konformitätszulassung für dieses Modul*

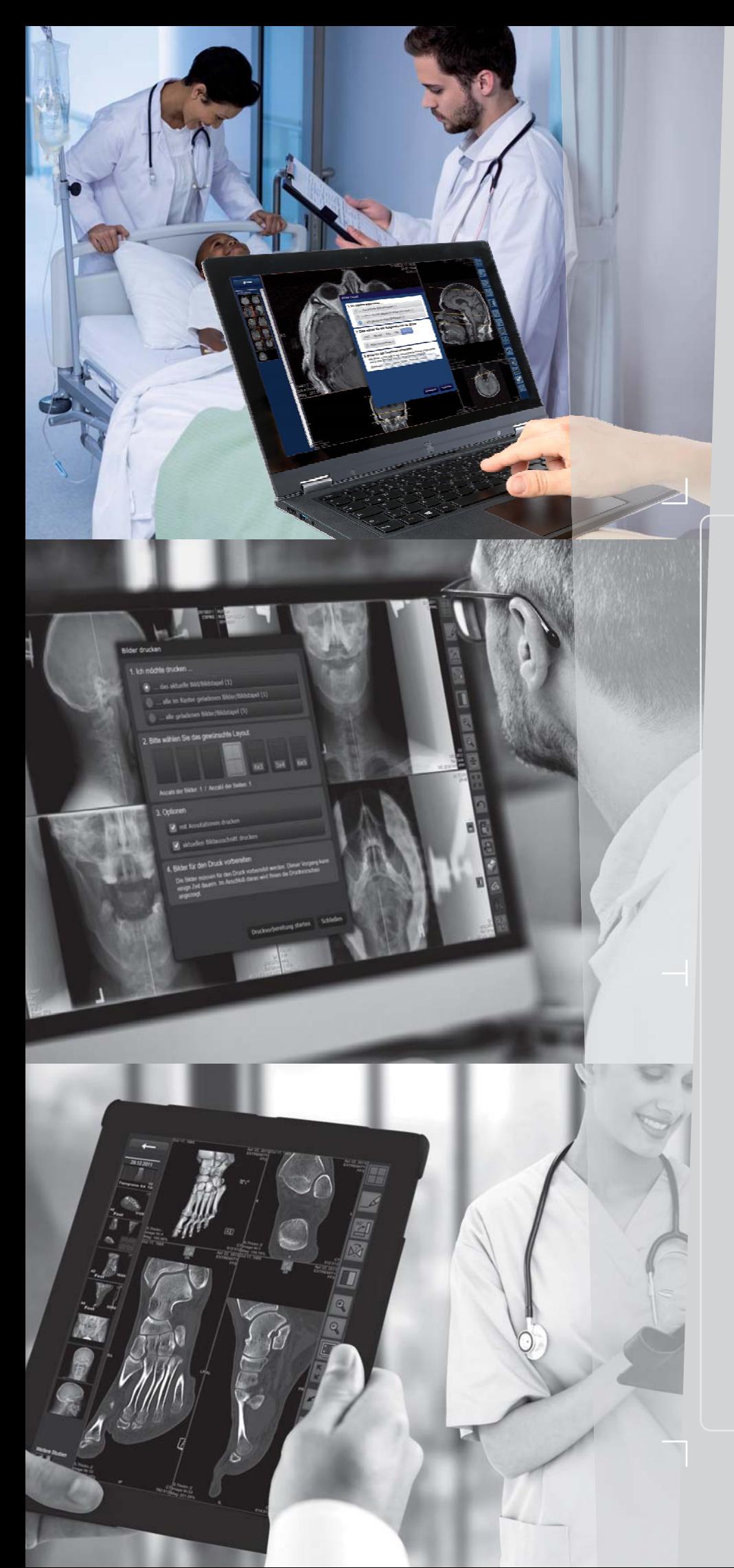

#### **Vorteile des Cloud-Archivings mit** *ORCA*®

**Geringe Investition:** Mit ORCA® sind keine Investitionen in teure Infrastruktur wie Server und Datenleitungen notwendig.

benötigte Speicherbedarf passt sich **Skalierbarkeit:** Der bei *ORCA*® an die Bedürfnisse an.

die Daten auf vielen einzelnen Servern **Zukunftssicherheit:** ORCA<sup>®</sup> archiviert **in Europa** in professionellen und klimatisierten Rechenzentren. Die Servertechnik wird ständig aktualisiert.

Durch die redundant gespeicherten Daten garantiert ORCA® mehr Kontinuität als eine einfache Serverlösung. Verfügbarkeit: ORCA® zeichnet sich durch seine hohe Verfügbarkeit aus.

haltig – durch den optimierten Einsatz **Umweltfreundlich:** ORCA<sup>®</sup> ist nachvon Ressourcen und deren Zuteilung.

**Ortsunabhängigkeit: ORCA<sup>®</sup> sichert** den Zugriff auf die archivierten Patientendaten – weltweit.

und Tablet-PC. Einfachheit: ORCA® ermöglicht den einfachen Zugriff auf die Daten von jedem Computer, ob vom Arbeitsplatz oder bequem an jedem anderen Computer

alles – niemand muss sich um lose Netzwerkkabel, ausgebaute Festplatten oder Softwareprobleme bemühen. **Stressfrei: ORCA<sup>®</sup> übernimmt** 

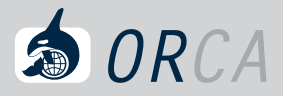

## Module & Features

® *ORCA* – Cloud-basierte Telekommunikationslösung und Datenarchivierung für Bilder, Dokumente und Befunde für stationäre und mobile Anwendungsbereiche [optional]

Die rasant ansteigende Datenflut an digitalen Bildern, Befunden und anderen Dokumenten stellt heute selbst moderne Praxen und Krankenhäuser vor immer größere Herausforderungen. Die Patientendaten müssen entsprechend der heutigen Gesetzgebung sicher und langfristig archiviert werden. Das bedeutet in der Regel Investitionen in eine Infrastruktur aus kostenintensiver Hardware, deren Handhabung und Wartung und den entsprechenden Personalaufwand.

Oehm und Rehbein entwickelte hierfür die Cloud Archiving-Lösung *ORCA* ® und ebnet damit den Weg für eine kostengünstige, sichere Cloud-basierte Datenarchivierung in Praxis und Klinik. ORCA® stellt zwei Anwendungsmöglichkeiten bereit:

- **ORCA<sup>®</sup> Archive: Sichere Langzeitarchivierung** von internen Datenspeichern der Patientendaten mit intelligenter Nutzung
- Patienten (Alternative zu der Erstellung von Kollegen und Spezialisten oder als einfache  $\rightarrow$  ORCA<sup>®</sup> Share: Kommunikationsplattform **(Austausch von Bildern und Befunden)** mit Möglichkeit der Bilddatenweitergabe an den Patienten-CDs)

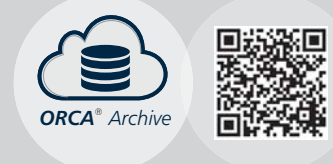

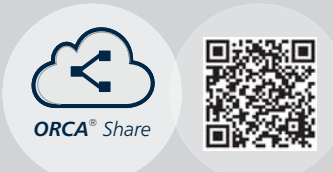

Alle Daten werden nur auf europäischen Servern mit entsprechenden Sicherheitszertifikaten archiviert.

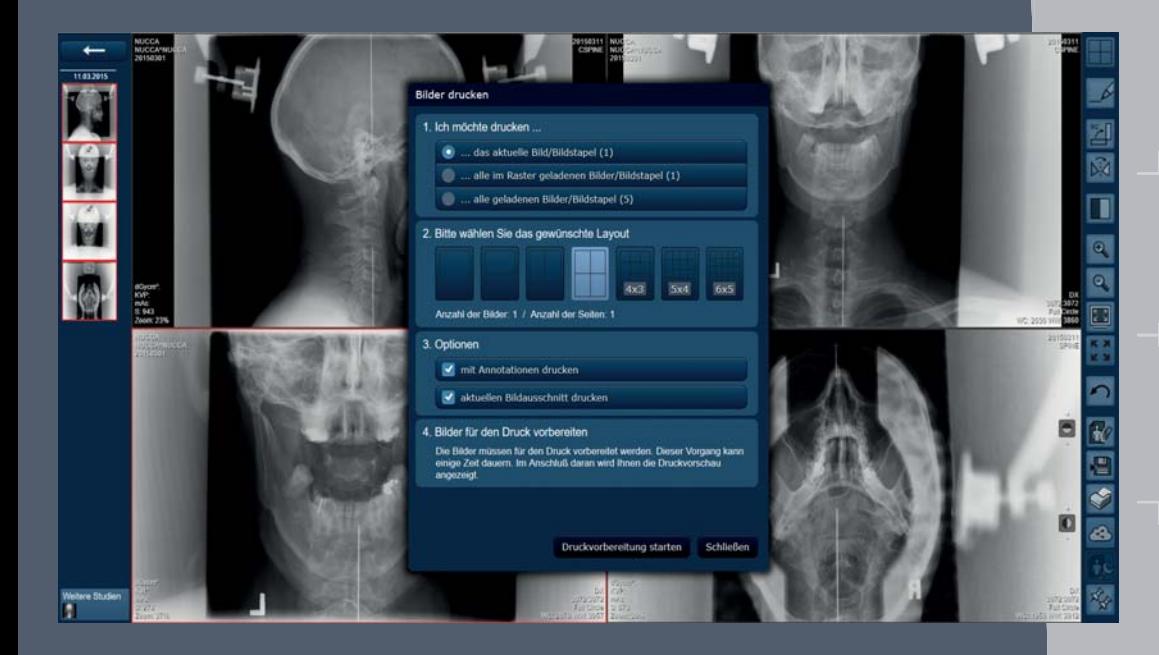

Druck von Bildern und Dokumenten

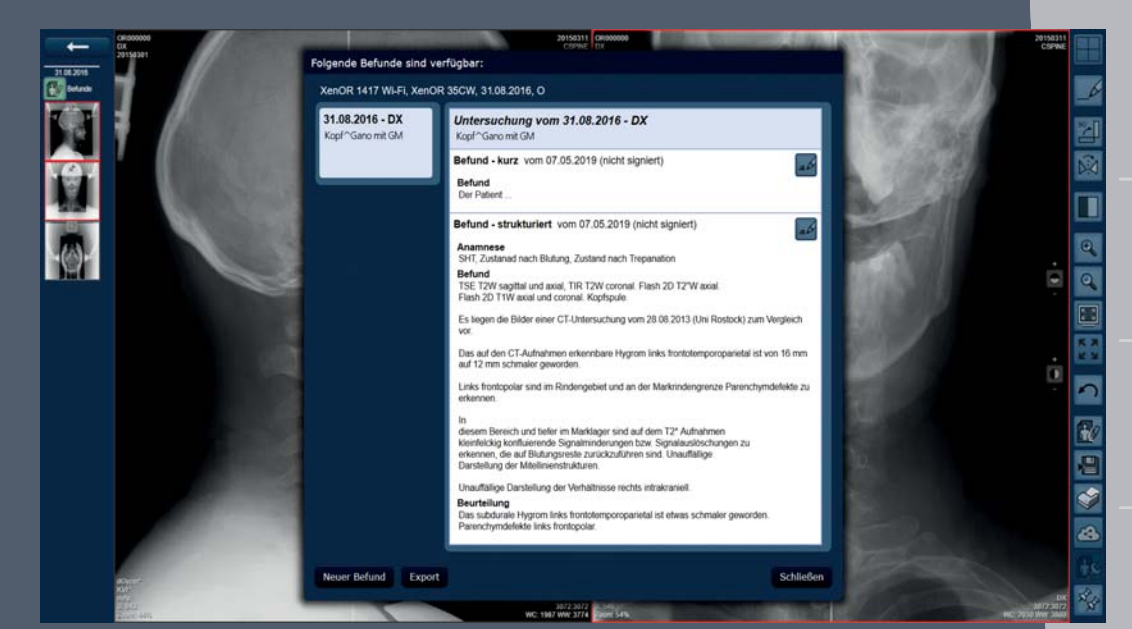

Erfassung von Befunden inkl. der Möglichkeit, verschiedene Befundvorlagen zu erstellen

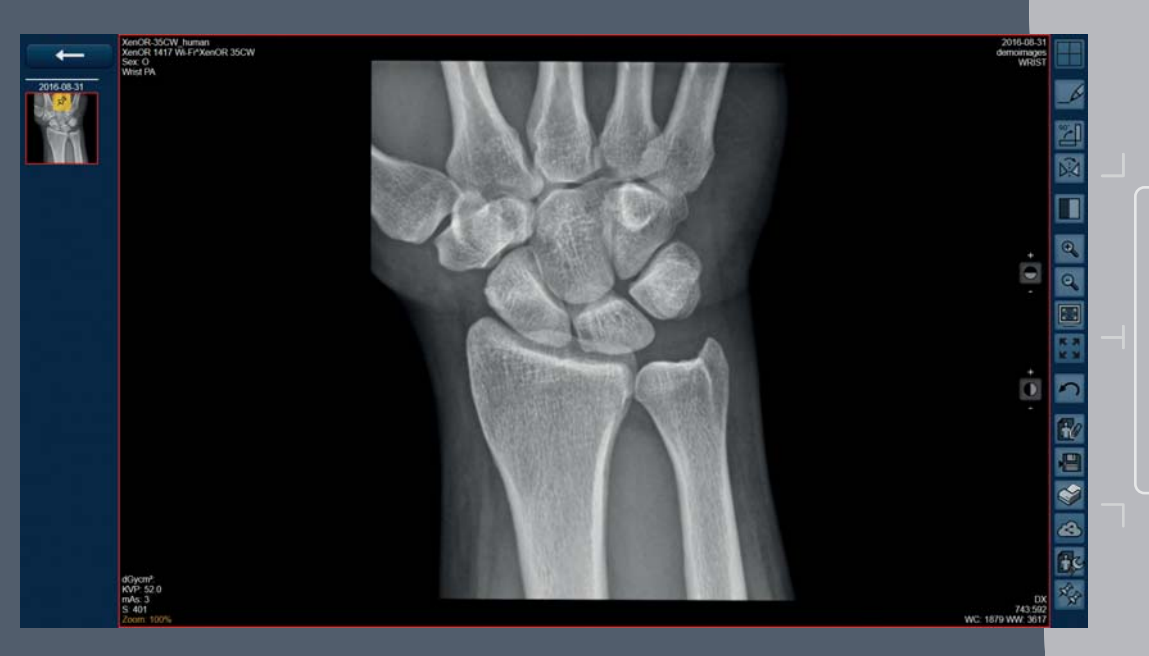

die Bildbearbeitung: Invertieren, Anpassung von Helligkeit/Kontrast, Vergrößern/Verkleinern Diverse Funktionen für

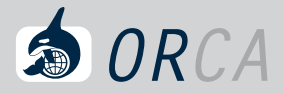

### ® *ORCA* Basisfunktionen der DICOM-Cloud

und Export von Bildern, auch alle wesentlichen Basisfunktionen zur Betrachtung und Befundung von Bildern beinhaltet: *ORCA View* ist ein web-basierter Viewer, der neben den Share-Funktionalitäten ® (E-Mail-Funktion mit integriertem Adressbuch, Bild-Anonymisierung, etc.), Druck

- $\qquad \qquad \blacksquare$ Einzeichnung von verschiedensten, mehrfarbigen Annotationen (Pfeile, Texte etc.)
- Durchführung von Messungen (Strecke, Winkel etc.)  $\blacksquare$
- Erfassung von Befunden inkl. der Möglichkeit, verschiedene Befundvorlagen zu erstellen  $\sim$
- Anhängen beliebiger Dokumente  $\blacksquare$
- Bildvergleich durch Wahl unterschiedlicher Raster  $\sim$
- Drehen und Spiegeln von Bildern  $\equiv$
- Anpassung von Helligkeit/ Kontrast, Invertieren, Vergrößern/Verkleinern m.
- $\equiv$ Vollbildmodus, Bild einpassen
- $\equiv$ PAN (verschieben von Bildern)
- Scrollen durch Bildserien  $\blacksquare$
- Cine loop bei Multiframe-Serien und CT/MRT  $\equiv$
- Export von Bildern und Dokumenten  $\equiv$
- Druck von Bildern und Dokumenten

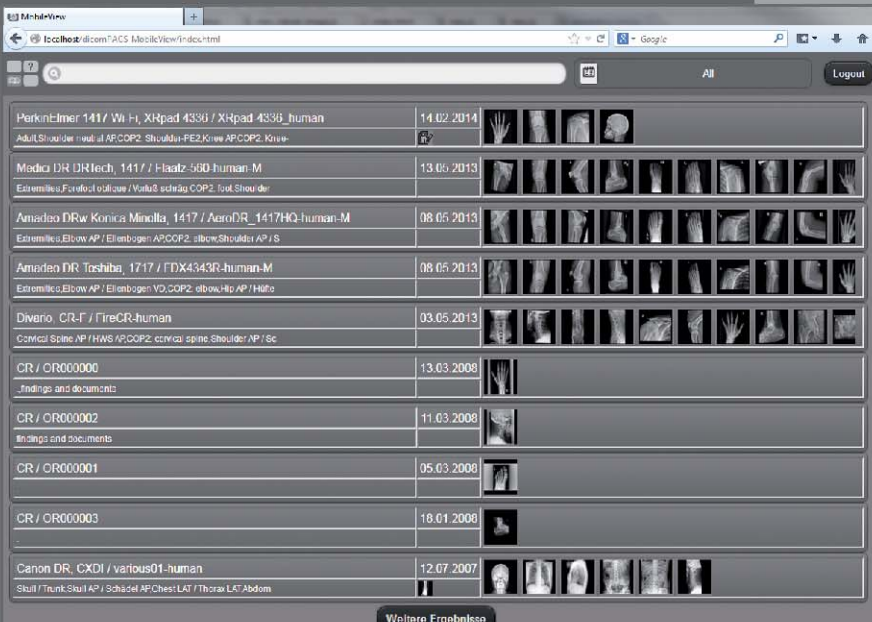

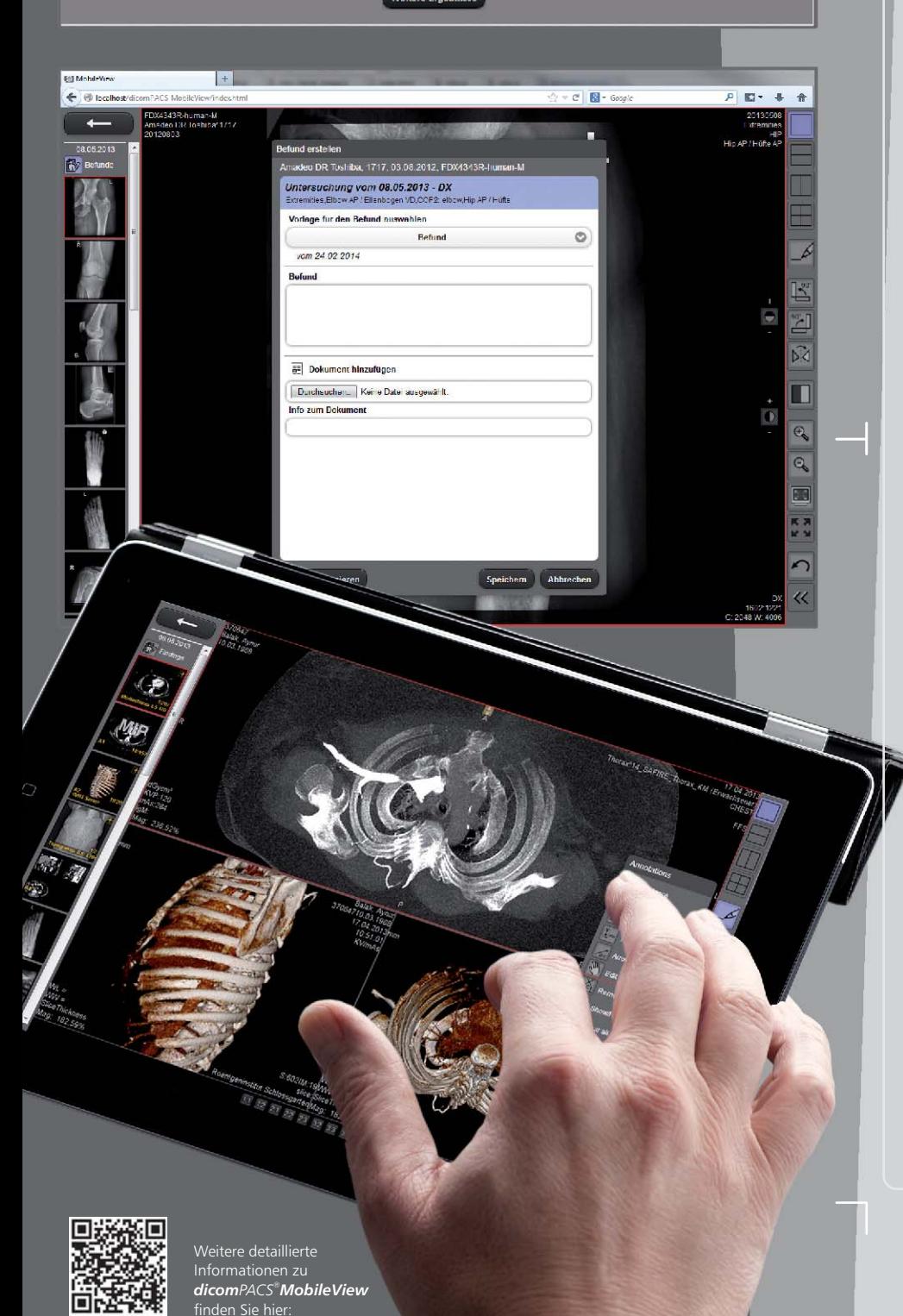

#### **Die wichtigsten Vorteile auf einen Blick:**

- Der webbasierte Viewer bietet viele wichtige Funktionalitäten eines professionellen PACS-Viewers wie beispielsweise:
	- Einzeichnung von Annotationen
	- Durchführung von Messungen
	- Erfassung von Befunden
	- Anhängen beliebiger Dokumente
	- Pfeilen (mehrfarbig) - Einzeichnen von Linien und
	- Bildvergleich durch Wahl unterschiedlicher Raster
	- Drehen und Spiegeln von Bildern
	- Helligkeit/ Kontrast anpassen
	- Invertieren, Vergrößern/ Verkleinern
	- Vollbildmodus, Bild einpassen - PAN
	- Scrollen durch Bildserien
	- Cine loop bei Multiframe Serien und CT/MRT
	- Druck und Export von Bildern und Dokumenten (nur auf PC) und vieles mehr ...
- hohe Flexibilität durch den Einsatz innerhalb verschiedener Internetbrowser, wie Microsoft IE, Mozilla Firefox, Google Chrome, Safari 5, Safari für iPad und Android-Browser
- unterstützt den Vollbildmodus  $\equiv$
- intuitive Bedienung  $\blacksquare$
- unterstützt die bekannte Multitouch- $\blacksquare$ Bedienfunktion (z. B. Zoom mit den Fingern)
- ermöglicht das Abspielen  $\qquad \qquad \blacksquare$ von Serien (z. B. Ultraschall)
- Zugriff auf die dicomPACS®DX-Roder *dicomPACS®* Datenbank ohne weitere Zusatzmodule
- **hohe Ladegeschwindigkeit durch** moderne Streaming-Technologie

*dicomPACS* @ **<sup>R</sup>** *MobileView*

### Module & Features

Die browserbasierte Viewer-Lösung *dicom MobileView PACS®* für mobile oder stationäre Endgeräte [optional]

material über das dicomPACS® System zugreifen. Der webbasierte Viewer dicomPACS®MobileView zählt zu den zahlreichen Erweiterungsmodulen der Diagnostiksoftware dicomPACS®. Nahezu browser**unabhängig bietet er die Betrachtung von Bildmaterial auch außerhalb einer Klinik oder Praxis auf mobilen Endgeräten an**. Der Arzt oder die Pflegekraft kann über eine Netzwerkverbindung weltweit auf sämtliches Bild-

an. Ebenfalls können Dokumente angehängt und ausgetauscht werden. Es werden immer alle Befunde eines Patienten studienübergreifend angezeigt. Zum Export können einzelne Diagnosen eines Patienten ausgewählt und formatiert aus-Der dicom PACS® MobileView-Viewer bietet zusätzlich zur reinen Befundung gegeben werden. **von Bildern auch die Erfassung von Befundtexten und den Export** dieser

Anwendungsmöglichkeiten gibt es viele, Klinikärzte können bereits in der Rufbereitschaft erste Bewertungen mit Hilfe von dicom PACS<sup>®</sup>MobileView erstellen. einer Visite kann mit einem mobilen Endgerät schon am Krankenbett gemeinsam mit dem Patienten oder Kollegen die weitere Behandlung besprochen werden. Dies erspart dem Patienten viel Zeit und zusätzliche Wege. Aber auch während

dicomPACS®MobileView kann zusätzlich zu bestehenden dicomPACS® Diagnostikmodulen (Befundarbeitsplätze) installiert werden. Dabei ist es unerheblich, ob die dicomPACS®MobileView-Software auf einem Netzwerk-PC (reiner Viewing-Arbeitsplatz) oder/und auf einem mobilen Endgerät genutzt wird. Über eine Netzwerkverbindung, z. B. VPN-Zugang eines mobilen Endgerätes zum zentralen *dicomPACS*® System in der Praxis oder Klinik, besteht **weltweiter Zugriff auf sämtliches Bildmaterial**.

### $Oehm$ <sup> $\leq$ </sup> $Reh$ bein

www.oehm-rehbein.de | **X-perts in X-ray**

Unternehmenszentrale:

**P** MTR

Oehm und Rehbein GmbH, 18057 Rostock, Germany, Neptunallee 7c Tel. +49 381 36 600 500, Fax +49 381 36 600 555 www.oehm-rehbein.de, info@oehm-rehbein.de

OR Technology UK: Celtic SMR Ltd., Frederick House, Hayston View, Johnston Haverfordwest, Pembrokeshire SA62 3AQ, United Kingdom www.celticsmr.co.uk, sales@celticsmr.co.uk

 $\mathbb{N}^-$ 

 $\bullet$  $\triangle$ 

 $\overline{\bullet}$ ω

动

 $\circledcirc$ 

Schädel sitzend LAT

/ Studie abschließ

Bearbeiter

Aufnahme | 2

 $\overline{\mathbf{x}}$ 

 $\overline{\phantom{a}}$ 

R ×

### Info-Hotline: +49 381 36 600 600

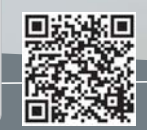

 $\begin{array}{|c|c|c|c|c|c|}\hline 100 & {\bf Q} & \overline{\triangleleft 1} & {\bf Q} & {\bf Q} \\\hline \end{array}$ 

BREX ?

O